Wiederholung Model Checking CTL

# **CTL**

Spezifikation und Verifikation Kapitel 2 CTL Model Checking

Frank Heitmann heitmann@informatik.uni-hamburg.de In der Computation Tree Logic (CTL) ist es möglich über die Pfade in einem Transistionssystem zu argumentieren. Hierzu wird die Logik um Pfadquantoren 'A' und 'E' erweitert. Die Semantik wird dann über unendliche, gerichtete Bäume definiert, die man durch ein "unfolding" des Transitionssystems in einen Erreichbarkeitsbaum erhält.

### <span id="page-0-0"></span>16. Mai 2014

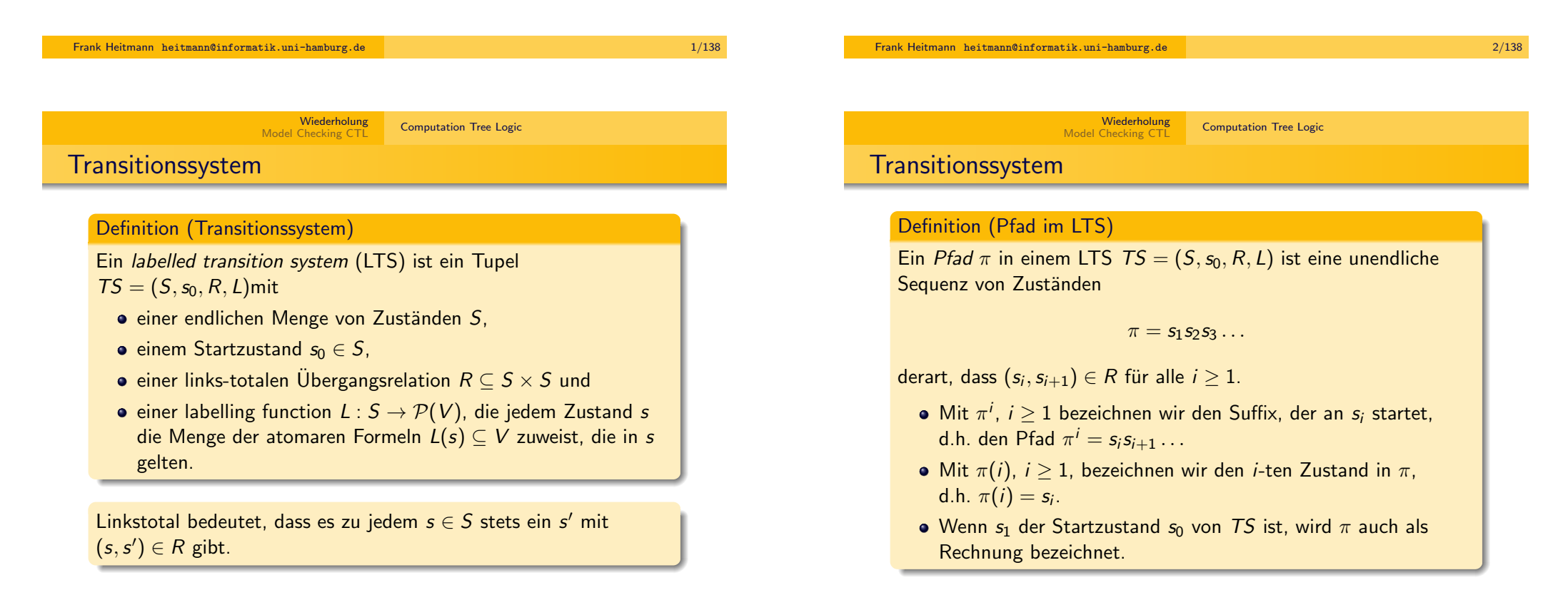

**Wiederholung Computation Tree Logic<br>Model Checking CTL Computation Tree Logic** CTL: Syntax Definition (Syntax von CTL) Die (wohlgeformten) Formeln der Computation Tree Logic (CTL) werden durch die folgende Grammatik definiert:  $\phi$  ::=  $v | \neg \phi | (\phi \land \phi) | (\phi \lor \phi) |$  $EX\phi$  |  $EF\phi$  |  $EG\phi$  |  $E[\phi U\phi]$  | CTL: Semantik

 $AX\phi$  |  $AF\phi$  |  $AG\phi$  |  $A[\phi U\phi]$ 

wobei  $v \in V$  ein aussagenlogisches Atom ist.

Kann man auch mit einer induktiven Definition machen.

Wiederholung

Frank Heitmann heitmann@informatik.uni-hamburg.de 5/138

**Wiederholung Computation Tree Logic**<br>[Model Checkin](#page-0-0)g CTL Computation Tree Logic

### [CTL: Semantik](#page-2-0)

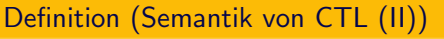

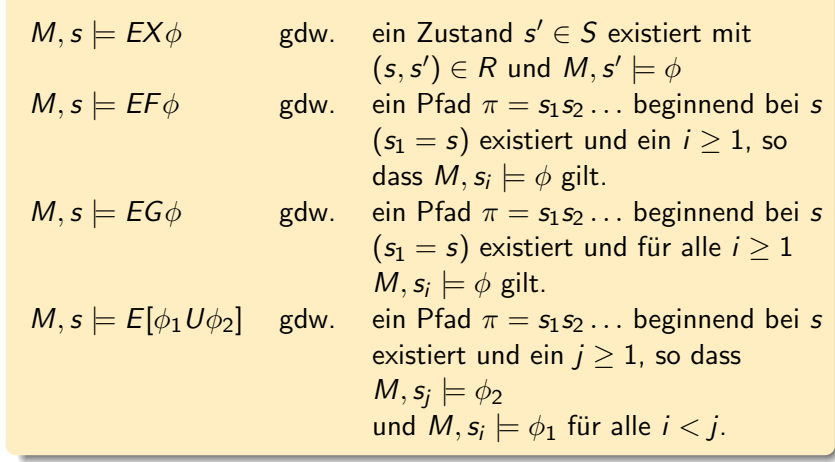

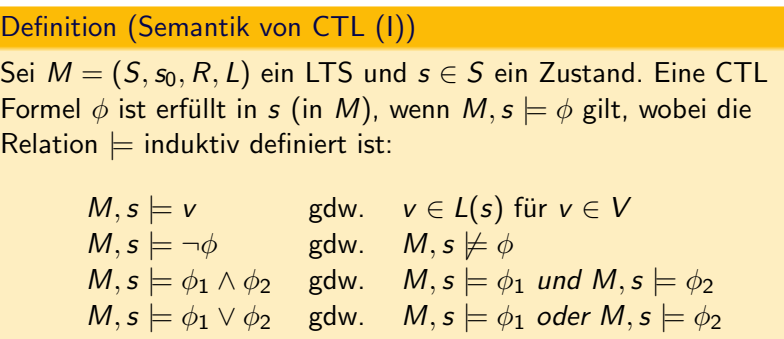

#### Frank Heitmann heitmann@informatik.uni-hamburg.de 6/138 6/138

**Wiederholung Computation Tree Logic** Computation Tree Logic

### CTL: Semantik

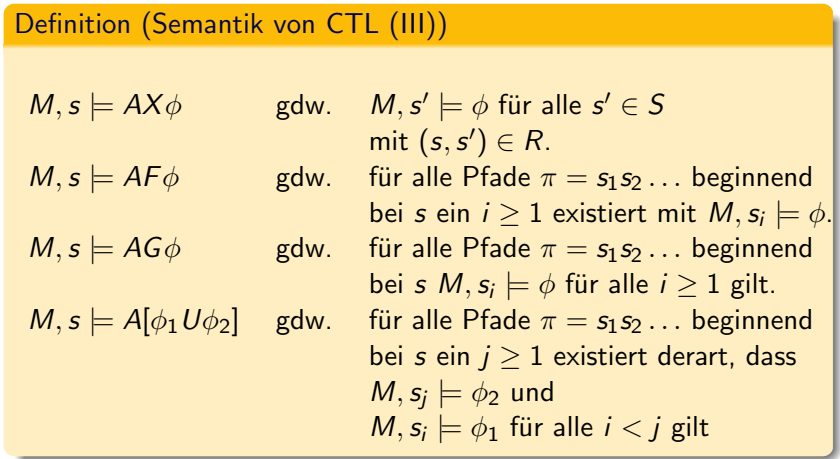

# CTL: Semantik

Definition (Semantik von CTL (IV))

gdw.  $M, s \models \psi$  gilt.

Sei  $M = (S, s_0, R, L)$  ein LTS und  $\phi$  eine CTL Formel.

• Wenn  $M, s_0 \models \phi$  gilt, schreiben wir auch  $M \models \phi$  und sagen, dass M ein Model für  $\phi$  ist oder dass  $\phi$  erfüllt ist in M. • Zwei CTL formulas  $\phi$  und  $\psi$  sind *äquivalent*,  $\phi \equiv \psi$ , wenn für alle Modele M und alle Zustände s in M auch  $M, s \models \phi$ 

### CTL: Äquivalenzen

Gängige Abkürzungen bzw. Äquivalenzen:

$$
\phi_1 \lor \phi_2 \equiv \neg(\neg \phi_1 \land \neg \phi_2)
$$
  
\n
$$
\top \equiv \phi \lor \neg \phi
$$
  
\nEF $\phi \equiv E[\top U\phi]$   
\nAG $\phi \equiv \neg EF\neg \phi$   
\nAF $\phi \equiv \neg EG\neg \phi$   
\nAX $\phi \equiv \neg EX\neg \phi$   
\nA $[\phi_1 U\phi_2] \equiv \neg(E[\neg \phi_2 U\neg (\phi_1 \lor \phi_2)] \lor EG\neg \phi_2)$ 

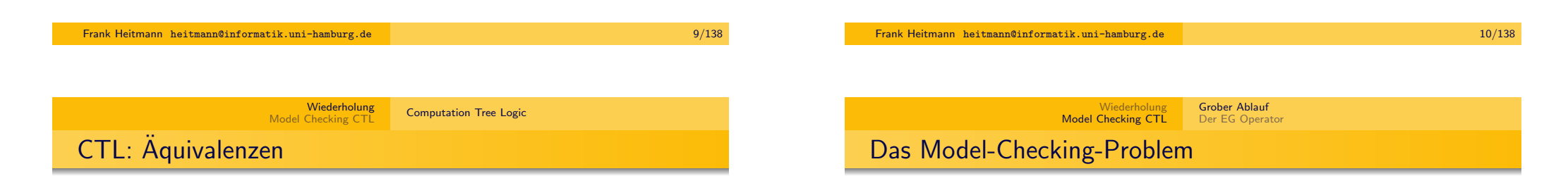

Oft - und besonders beim Model Checking - benutzt man ein Set von "adequate connectives", d.h. ein Set von Junktoren, dass Ausdrucksstark genug ist, um jede Formel der Logik auszudrücken.

Für CTL sind solche Sets  $z$  B.

$$
\{\neg, \wedge, \mathit{EX}, \mathit{AF}, \mathit{EU}\}
$$

oder

<span id="page-2-0"></span>
$$
\{\neg, \wedge, EX, EG, EU\}
$$

Alle Formeln, die andere Junktoren benutzen, können stets durch eine äquivalente Formeln ersetzt werden, die nur Junktoren obiger Mengen benutzen.

### Das Problem

Das model checking problem für LTL oder CTL fragt, gegeben ein LTS M und eine Formel  $\phi$ , ob  $M \models \phi$  gilt, d.h. ob M ein Model für  $\phi$  ist. **Eingabe:** Ein LTS M und eine LTL oder CTL Formel  $\phi$ . **Frage:** Gilt  $M \models \phi$ ?

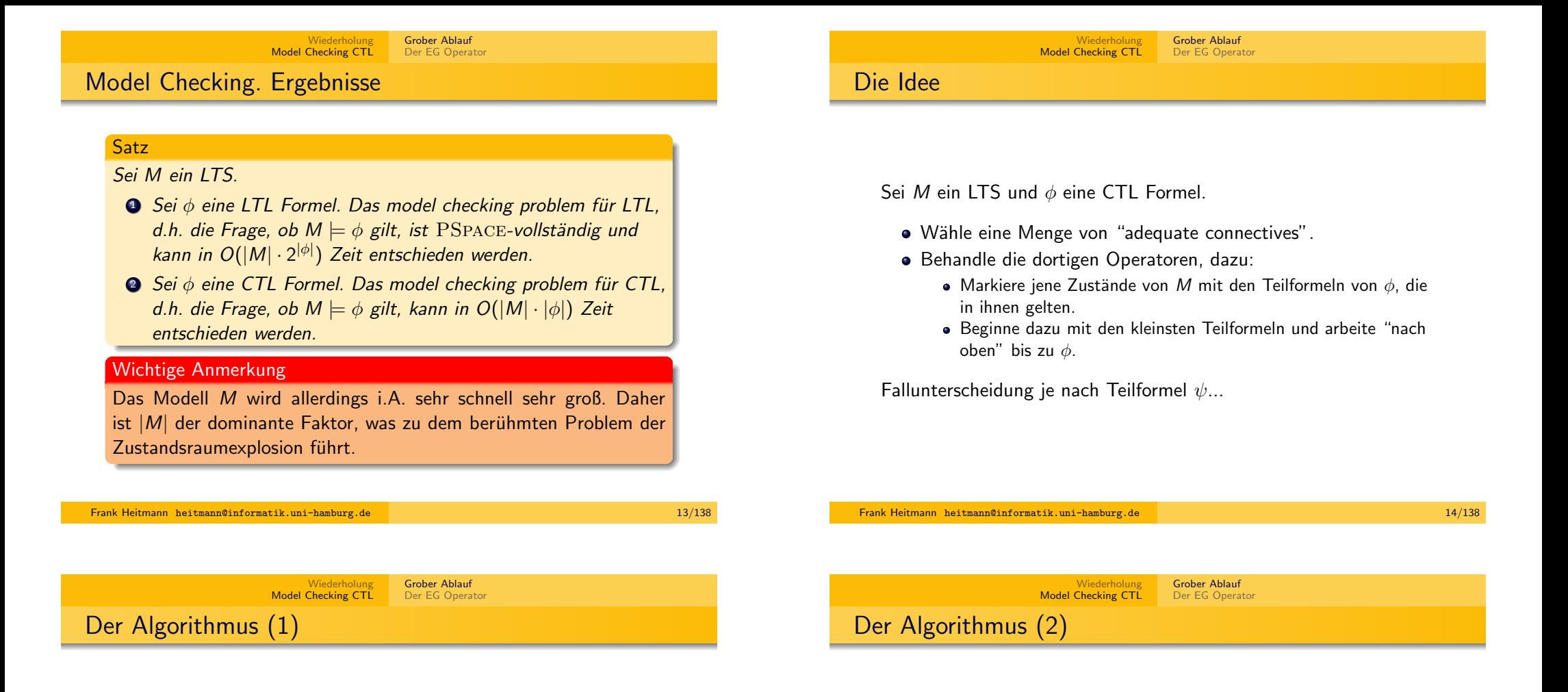

#### Markiere  $s \in S$  mit

- $\bullet \psi = p$ , wenn  $p \in L(S)$ .
- $\phi \psi = \psi_1 \wedge \psi_2$ , wenn s bereits mit  $\psi_1$  und  $\psi_2$  markiert ist.
- $\bullet \psi = \neg \psi_1$ , wenn s nicht bereits mit  $\psi_1$  markiert ist.

### Markiere  $s \in S$  mit

 $\phi \psi = E X \psi_1$ , wenn ein Nachfolger von s mit  $\psi_1$  markiert ist.

Für  $FU$  und  $AF$  brauchen wir Unterroutinen.

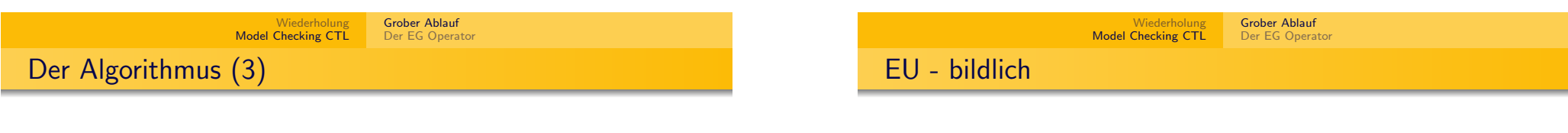

Ist  $\psi = E[\psi_1 U \psi_2]$ , dann

- markiere zunächst jeden Zustand mit  $\psi$ , der bereits mit  $\psi_2$ markiert ist.
- Wiederhole bis keine Veränderung mehr Eintritt:
	- Markiere jeden Zustand mit  $\psi$ , der mit  $\psi_1$  markiert ist und mindestens einen mit  $\psi$  markierten Nachfolger hat.

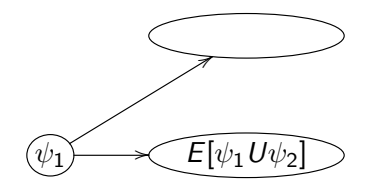

Hier wird der Zustand ganz links mit  $E[\psi_1 U \psi_2]$  markiert.

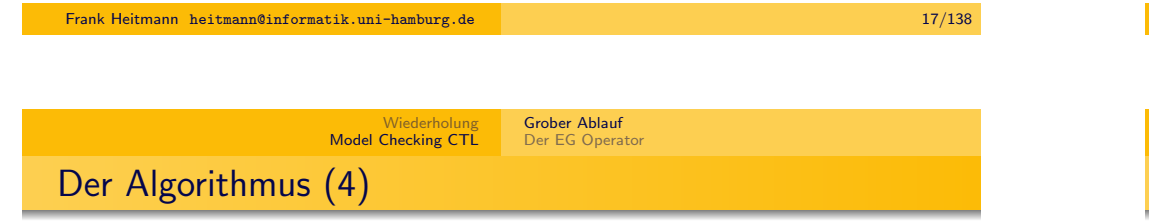

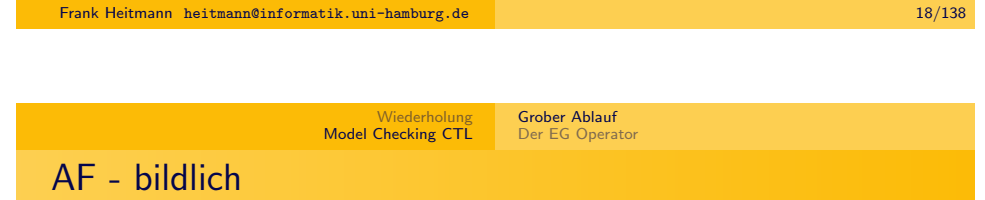

Ist  $\psi = AF\psi_1$ , dann

- markiere zunächst jeden Zustand mit  $\psi$ , der bereits mit  $\psi_1$ markiert ist.
- · Wiederhole bis keine Veränderung mehr Eintritt:
	- Markiere jeden Zustand mit  $\psi$ , bei dem alle Nachfolger mit  $\psi$  markiert sind.

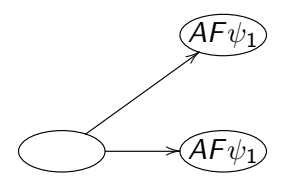

Hier wird der Zustand ganz links mit  $AF\psi_1$  markiert.

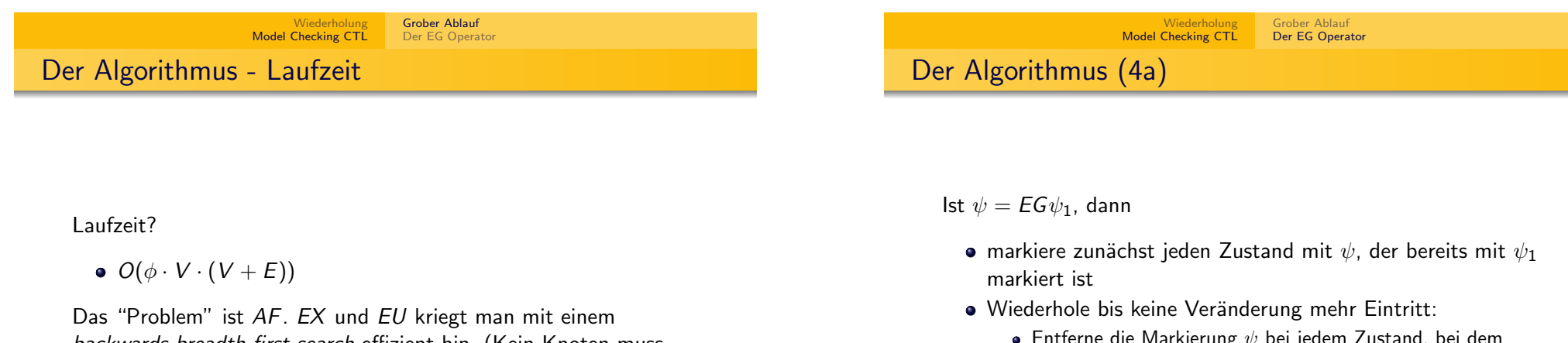

backwards breadth-first search effizient hin. (Kein Knoten muss mehr als einmal besucht werden!)

**• Entferne die Markierung**  $\psi$  **bei jedem Zustand, bei dem** kein Nachfolger mit  $\psi$  markiert ist.

Das macht's noch nicht schneller ...

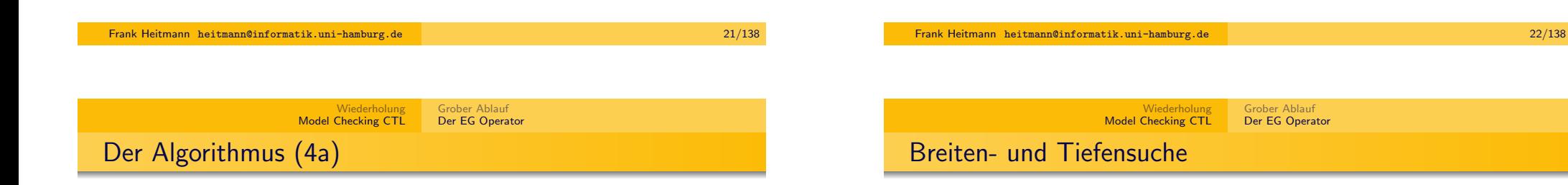

Ist  $\psi = EG\psi_1$ , dann

- Schränke das Transitionssystem auf die Zustände ein, in denen  $\psi_1$  gilt.
- Bestimme die maximalen strengen Zusammenhangskomponenten (maximal strongly connected components, SCCs.
- Benutze backwards breadth-first search auf dem eingeschränkten Transitionssystem, um alle Zustände zu bestimmen, von denen aus eine (nicht-triviale) SCC zu erreichen ist.

Das macht's schneller – wenn man die SCCs schnell bestimmen kann!

Wir brauchen zur Bestimmung der SCCs die Tiefensuche.

Außerdem brauchten wir im Algorithmus oben noch die Breitensuche.

Nachfolgend erst die Breiten- dann die Tiefensuche und dann die SCCs ...

<span id="page-5-0"></span>(Im Anhang sind zudem Grundlagen zu Graphen zu finden.)

# Breitensuche - Die Idee

Gegeben ein Graph G und ein Startknoten s 'entdeckt' die Breitensuche alle Knoten, die von s aus erreichbar sind. Zudem wird der Abstand (in Kanten) von s aus berechnet (tatsächlich wird sogar der kürzeste Abstand ermittelt).

Man kann auch zusätzlich einen 'Breitensuchbaum' (mit Wurzel s) und damit die kürzesten Pfade von s zu den anderen Knoten ermitteln.

Der Algorithmus entdeckt zunächst die Knoten mit Entfernung k und dann die mit Entfernung  $k + 1$ , daher der Name. Er geht erst in die Breite...

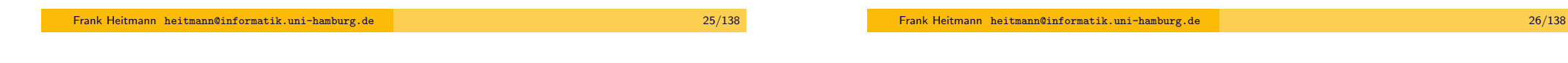

Wiederholung [Model Checkin](#page-0-0)g CTL Grober Ablauf [Der EG Operator](#page-2-0)

## [Breitensuche - Kernidee](#page-2-0) [als Algorithmus](#page-5-0)

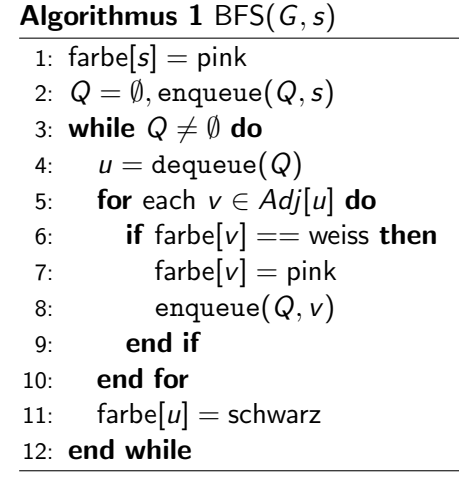

## Breitensuche - Die Idee

- **Starte mit Knoten s in einer Queue Q.**
- Wiederhole solange Q nicht leer...
	- Nimm vordersten Knoten v aus Q.
	- (Bearbeite diesen und Färbe diesen so, dass er nicht wieder besucht wird.)
	- Tue alle Nachbarn von v, die bisher nicht besucht wurden in die Queue.

#### Anmerkung

Durch die Queue wird sichergestellt, dass die Knoten 'in der Breite' besucht werden.

Wiederholung Model Checking CTL Grober Ablauf Der EG Operator

Zur Nachbereitung

### Anmerkung (zur Nachbereitung)

Wir verzichten für das nächste Beispiel auf die Angabe der einzelnen Adjazenzlisten. Man kann sie aus dem Beispiel ablesen.

Man beachte noch, dass je nachdem wie die Knoten in der Adjazenzliste angeordnet sind, der Algorithmus verschiedene Ergebnisse liefern kann. Wären die Knoten 7 und 9 bspw. in der Adjazenzliste der 8 in umgekehrter Reihenfolge, so würde zuerst die 9 abgearbeitet werden, bevor man bei 7 und 5 weiter im Baum hinabsteigt. (Bei der Tiefensuche später ist dieser Unterschied noch merklicher.)

## Breitensuche - im Graphen

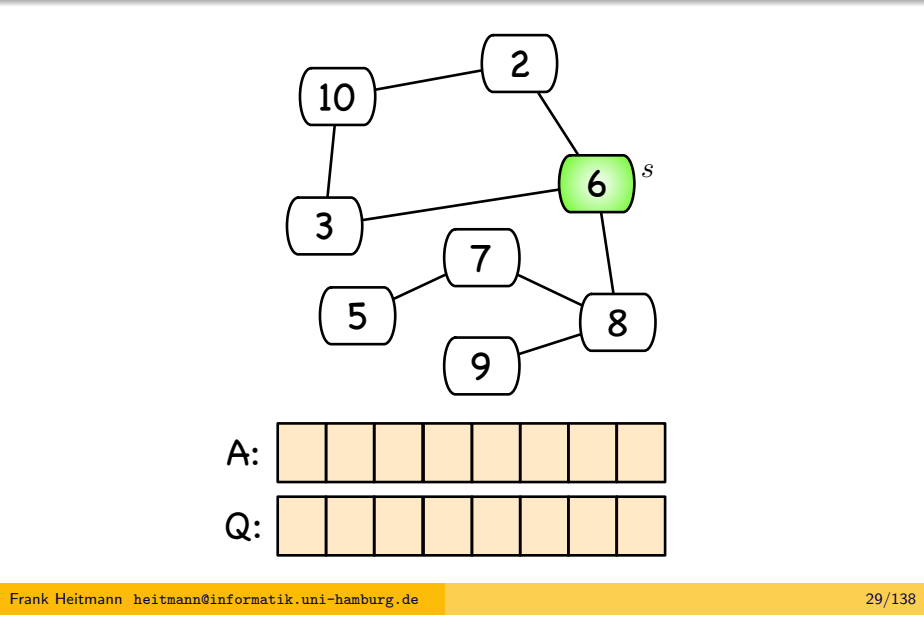

Wiederholung [Model Checkin](#page-0-0)g CTL Grober Ablauf [Der EG Operator](#page-2-0) [Breitensuche - im Grap](#page-2-0)[hen](#page-5-0)

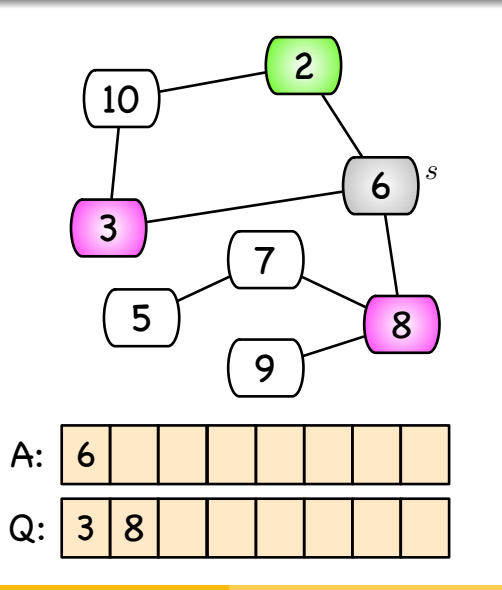

# Breitensuche - im Graphen

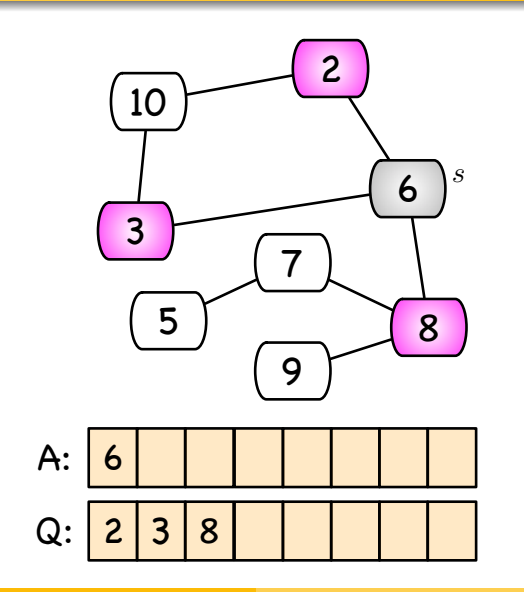

Frank Heitmann heitmann@informatik.uni-hamburg.de 30/138

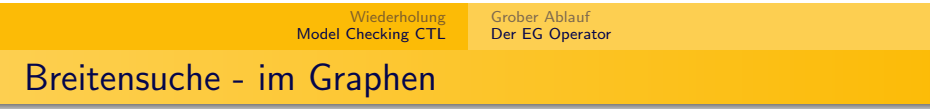

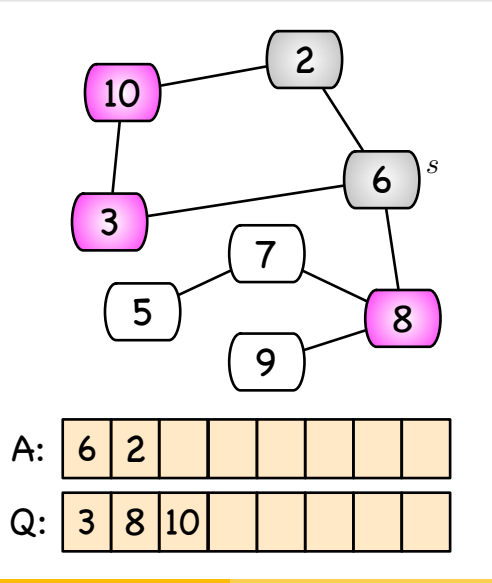

# Breitensuche - im Graphen

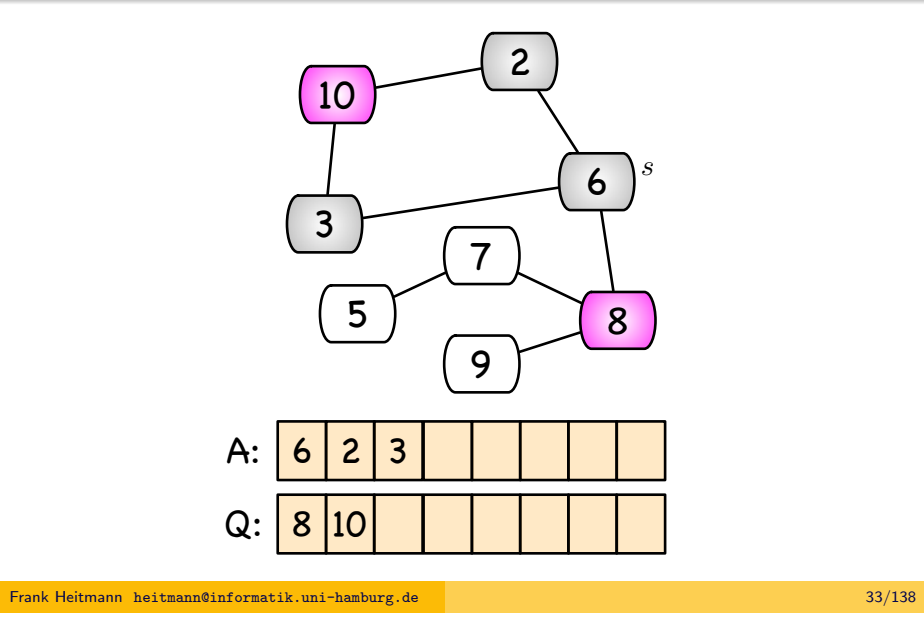

Wiederholung [Model Checkin](#page-0-0)g CTL Grober Ablauf [Der EG Operator](#page-2-0) [Breitensuche - im Grap](#page-2-0)[hen](#page-5-0)

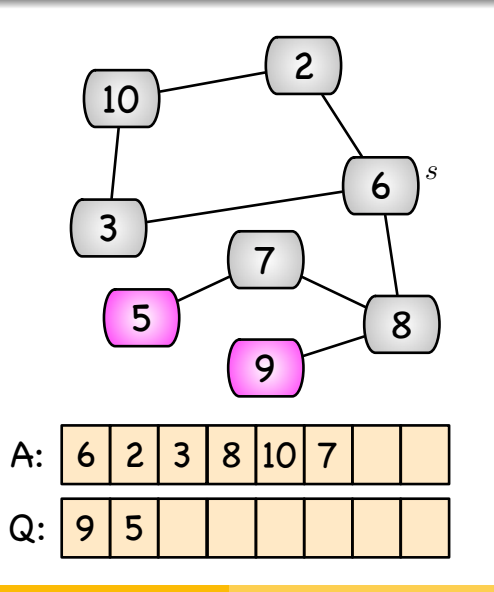

# Breitensuche - im Graphen

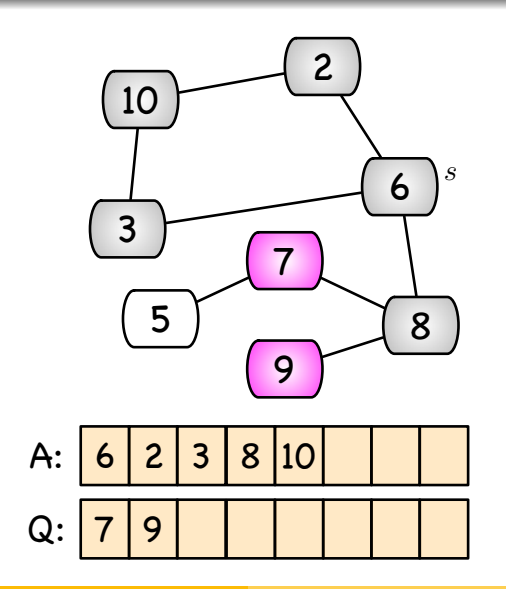

Frank Heitmann heitmann@informatik.uni-hamburg.de 34/138

Wiederholung Model Checking CTL Grober Ablauf Der EG Operator Breitensuche - im Graphen

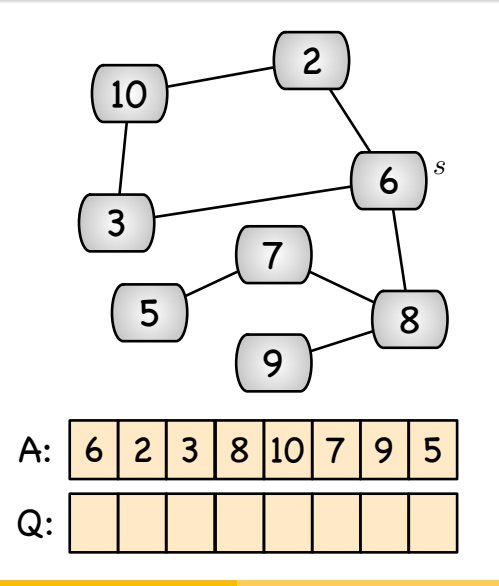

### Breitensuche - mehr Informationen

Reichern wir die Breitensuche etwas an, so können wir mehr Informationen gewinnen, z.B. den Abstand der einzelnen Knoten von s und den Breitensuchbaum.

Der folgende Algorithmus ist wie im [Cormen].

Frank Heitmann heitmann@informatik.uni-hamburg.de 37/138 Wiederholung [Model Checkin](#page-0-0)g CTL Grober Ablauf [Der EG Operator](#page-2-0)

[Breitensuche - Hauptsc](#page-2-0)[hleife](#page-5-0)

Algorithmus 3 BFS $(G, s)$  - Teil 2, Hauptteil 1: while  $Q \neq \emptyset$  do 2:  $u =$  dequeue( $Q$ ) 3: for each  $v \in Adj[u]$  do 4: if farbe $[v] ==$  weiss then 5: farbe $[v]$  = grau 6:  $d[v] = d[u] + 1, \pi[v] = u$ 7: enqueue $(Q, v)$ 8: end if 9: end for 10:  $farbelul = schwarz$ 11: end while

### Breitensuche - Initialisierung

### **Algorithmus 2** BFS( $G, s$ ) - Teil 1, Initphase

1: for each  $u \in V(G) \setminus \{s\}$  do 2: farbe[u] = weiss,  $d[u] = \infty$ ,  $\pi[u] = \text{nil}$ 3: end for 4: farbe $[s]$  = grau 5:  $d[s] = 0, \pi[s] = \text{nil}$ 6:  $Q = \emptyset$ , enqueue $(Q, s)$ 

#### Anmerkung

Farben: weiss heißt 'noch nicht besucht', grau 'besucht, aber noch unbesuchte Nachbarn', schwarz 'besucht, alle Nachbarn entdeckt'. d[u] ist die Anzahl der Schritt von s zu u,  $\pi[u]$  der Vorgänger von u auf diesem Pfad.

#### Frank Heitmann heitmann@informatik.uni-hamburg.de 38/138

Wiederholung Model Checking CTL Grober Ablauf Der EG Operator

### Zur Nachbereitung

### Anmerkung (zur Nachbereitung)

Für das nachfolgende Beispiel verzichten wir erneut auf die Angabe der Adjazenzlisten.

Die Zahl in einem Knoten v ist nun nicht mehr der Schlüssel o. ä., sondern der Wert von  $d[v]$ . Die Farbe 'grün' in den Bildern entspricht der Farbe 'schwarz' im Quellcode (d.h. ein grüner Knoten ist vollständig abgearbeitet und alle seine Kinder sind 'entdeckt' (also mindestens 'grau')).

Die dicken Kanten stellen die Baumkanten dar, die mittels der  $\pi$ Funktion gewonnen werden können, die jeden Knoten auf seinen Vorgänger im Baum abbildet.

# Breitensuche - Beispiel

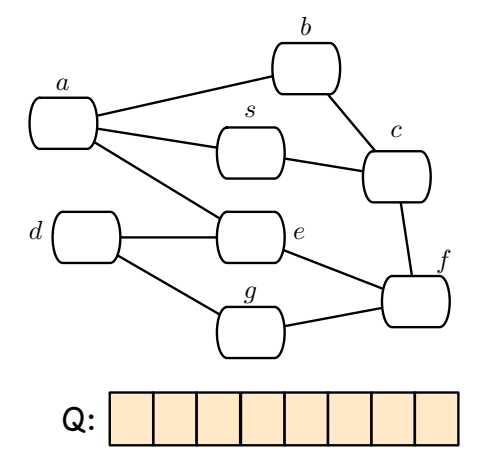

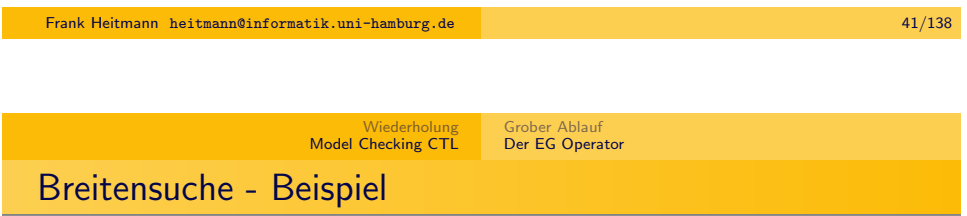

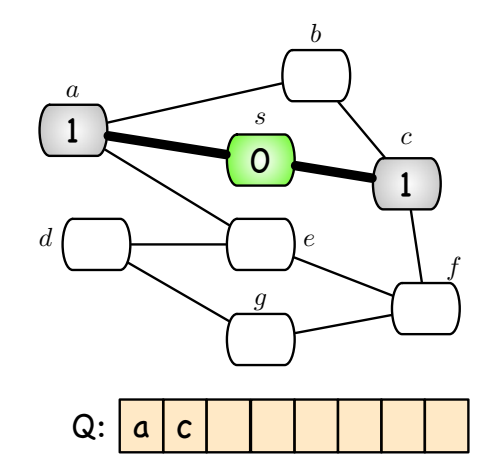

Wiederholung Model Checking CTL Grober Ablauf Der EG Operator Breitensuche - Beispiel

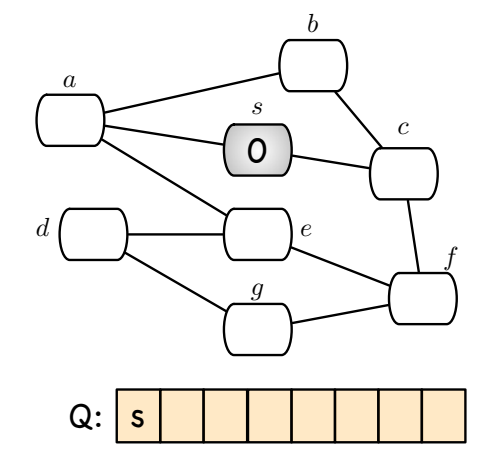

Frank Heitmann heitmann@informatik.uni-hamburg.de 42/138

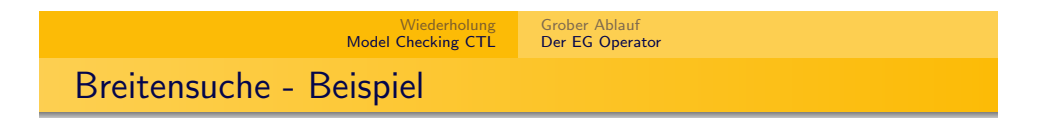

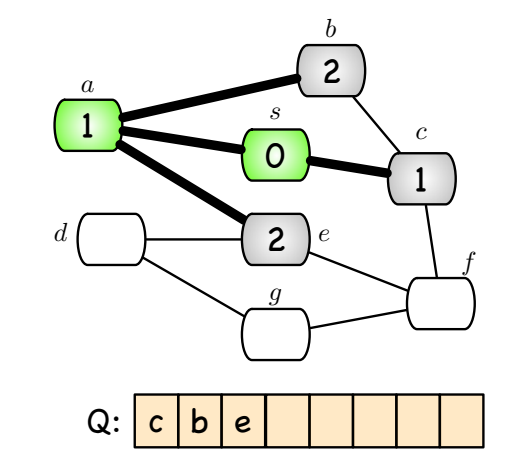

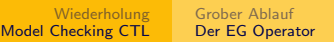

# Breitensuche - Beispiel

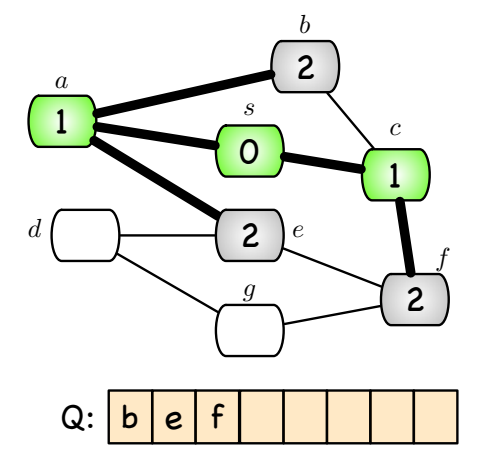

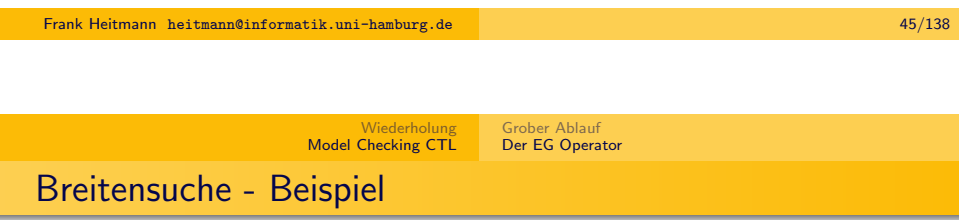

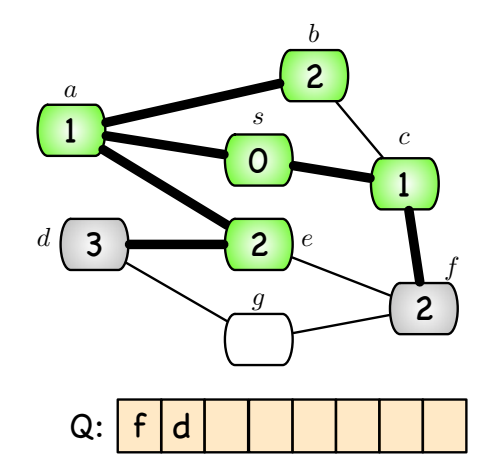

Wiederholung Model Checking CTL Grober Ablauf Der EG Operator Breitensuche - Beispiel

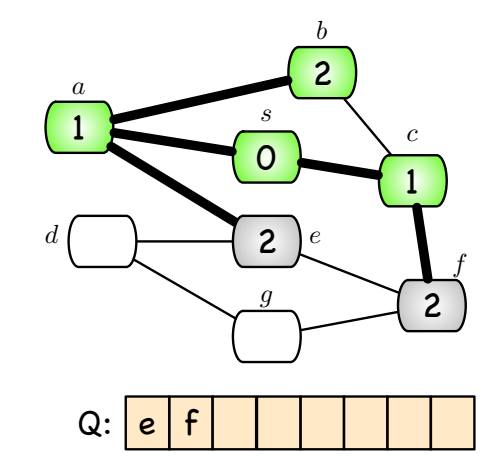

Frank Heitmann heitmann@informatik.uni-hamburg.de 46/138

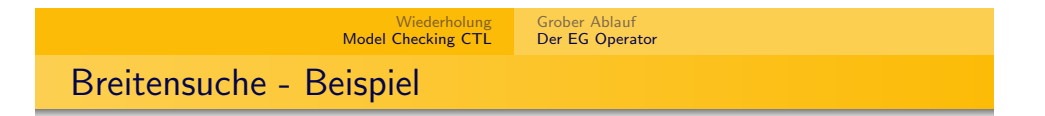

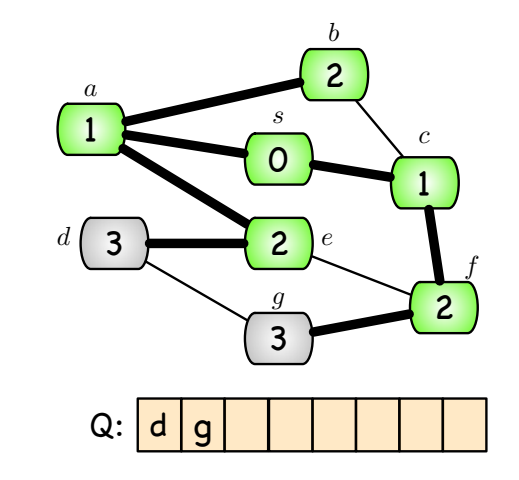

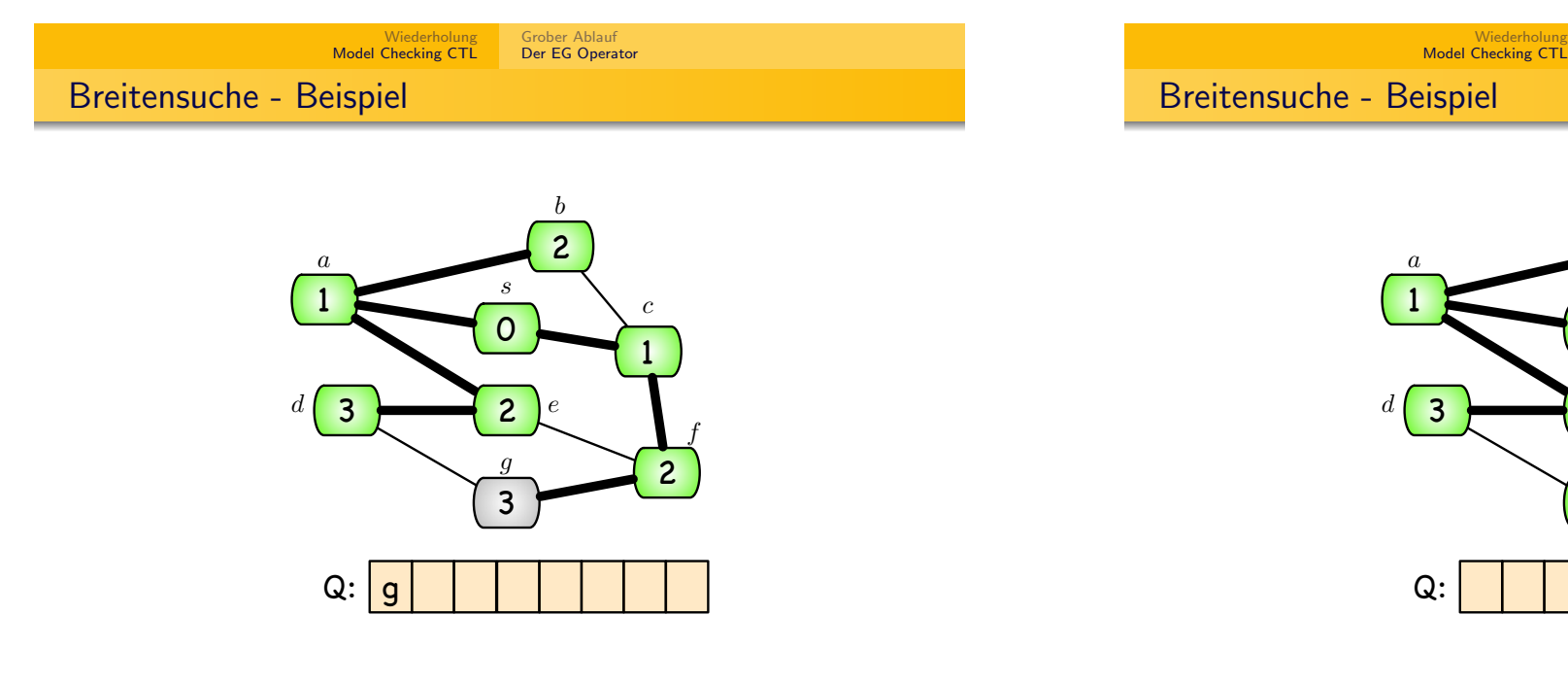

Frank Heitmann heitmann@informatik.uni-hamburg.de 50/138 Wiederholung Model Checking CTL Grober Ablauf Der EG Operator Analyse (Korrektheit)

0

s

2

3

g

Grober Ablauf Der EG Operator

 $\overline{2}$ 

e

 $\frac{b}{2}$ 

1

c

2

f

Die Korrektheit kann man mittels einer Schleifeninvarianten zeigen, die besagt, dass die Queue aus der Menge der grauen Knoten besteht.

Alternativ kann man mit mehreren Lemmata zeigen, dass die ermittelten Abstände tatsächlich die kürzesten sind und ein Baum entsteht. Man erhält so (siehe [Cormen]):

#### Satz

Gegeben  $G = (V, E)$  (gerichtet oder ungerichtet) und  $s \in V$ . BFS ermittelt jeden von s aus erreichbaren Knoten v. Bei Terminierung gilt d[v] =  $\delta(s, v)$  für alle v. Zudem ist für jeden von s aus erreichbaren Knoten v ( $v \neq s$ ) einer der kürzesten Pfade von s nach v ein kürzester Pfad von s nach  $\pi[v]$  gefolgt von der Kante  $(\pi[v], v)$ .

Frank Heitmann heitmann@informatik.uni-hamburg.de 51/138

das Prüfen der Adjazenzlisten  $O(E)$ .

- Initialisierung geht auch in  $O(V)$ .
- $\bullet$  Insgesamt ergibt sich so:  $O(V + E)$ , was linear in der Größe der Adjazenzliste ist.

Frank Heitmann heitmann@informatik.uni-hamburg.de 49/138

Zu Anfang ist jeder Knoten weiß. Der Test in der Schleife stellt daher sicher, dass jeder Knoten nur einmal in die Queue

 $\bullet$  Für die Warteschlangenoperationen brauchen wir also  $O(V)$ . ■ Die Adjazenzliste jedes Knotens wird nur einmal geprüft (wenn der Knoten aus der Queue entnommen wird).

 $\bullet$  Die Summe aller Adjazenzlisten ist in  $\Theta(E)$ , folglich benötigt

Grober Ablauf [Der EG Operator](#page-2-0)

Wiederholung [Model Checkin](#page-0-0)g CTL

eingefügt und aus ihr entnommen wird.

#### Anmerkung

[Analyse \(Laufzeit\)](#page-2-0)

Diese Laufzeitanalyse stimmt nur, wenn der Graph durch Adjazenzlisten gegeben ist!

### Breitensuche - Ergebnis

#### Zur Betonung:

### Satz

In einem ungewichteten Graphen (bzw. einem Graph in dem jede Kante das Gewicht 1 hat) ermittelt der BFS-Algorithmus für jeden Knoten v den kürzesten Abstand zu s sowie einen kürzesten Pfad von s zu v (den man erhält indem man den  $\pi[v]$  rückwärts folgt). Der Algorithmus läuft in  $O(V + E)$ , wenn der Graph als Adjazenzliste gegeben ist.

#### **Beweis**

Beweise kann man im [Cormen] nachlesen (ca. 3 Seiten).

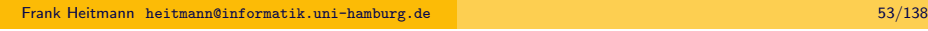

Wiederholung [Model Checkin](#page-0-0)g CTL Grober Ablauf [Der EG Operator](#page-2-0) [Tiefensuche - Die Idee](#page-2-0)

- Starte mit Knoten s in einem Stack S.
- $\bullet$  Wiederhole solange S nicht leer...
	- Nimm obersten Knoten v aus S.
	- (Bearbeite diesen und Färbe diesen so, dass er nicht wieder besucht wird.)
	- Tue alle Nachbarn von v, die bisher nicht besucht wurden auf den Stack.

#### Anmerkung

Durch den Stack wird sichergestellt, dass die Knoten 'in der Tiefe' besucht werden.

## Tiefensuche - Die Idee

Bei der Tiefensuche geht man einfach immer weiter noch ungeprüfte Kanten entlang, so lange dies möglich ist. Mein folgt also 'einem Pfad' so lange es möglich ist. Erst wenn man einen Knoten erreicht von dem aus man nur bereits besuchte Knoten erreichen kann, geht man einen Schritt zurück.

Bleiben unentdeckte Knoten übrig wählt man diese als neue Startknoten. So kann sich (bei einem unzusammenhängenden Graphen) ein Tiefensuchwald ergeben. (Die Breitensuche kann man auch so anpassen, aber typischerweise werden die Algorithmen so benutzt.)

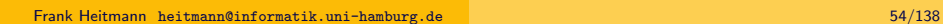

Wiederholung Model Checking CTL Grober Ablauf Der EG Operator

Tiefensuche - Idee

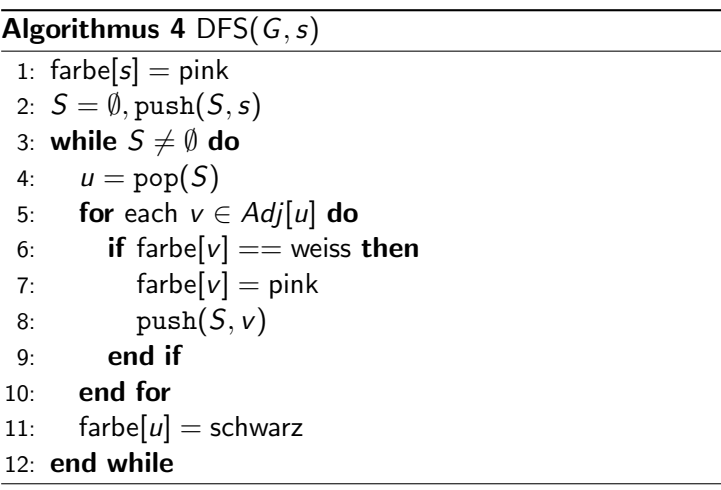

 $\Box$ 

### Tiefen- vs. Breitensuche

# Wiederholung Model Checking CTL

Zur Nachbereitung

#### Beobachtung

Der einzige Unterschied zur Breitensuche ist die Benutzung eines Stacks statt einer Queue!

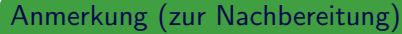

Wie bei der Breitensuche verzichten wir auch im nachfolgenden Beispiel auf die Angabe der Adjazenzlisten.

Grober Ablauf Der EG Operator

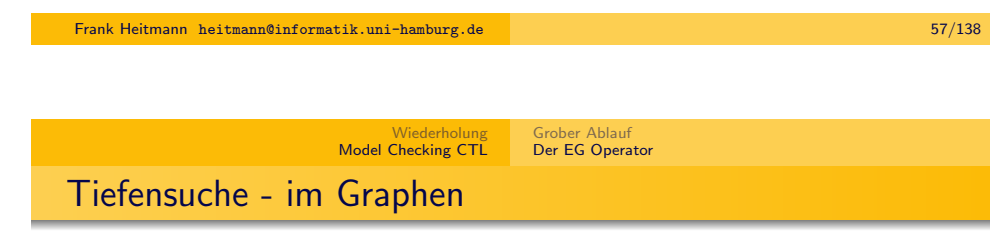

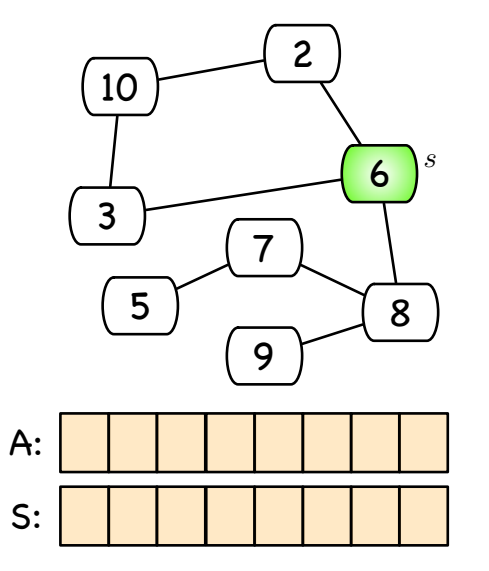

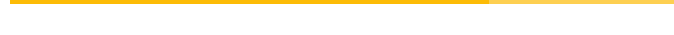

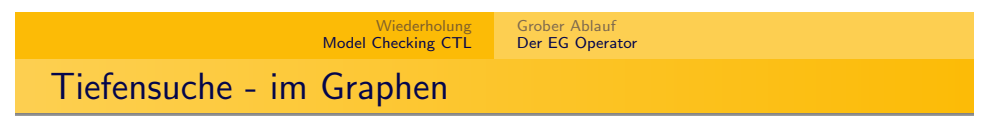

Frank Heitmann heitmann@informatik.uni-hamburg.de 58/138

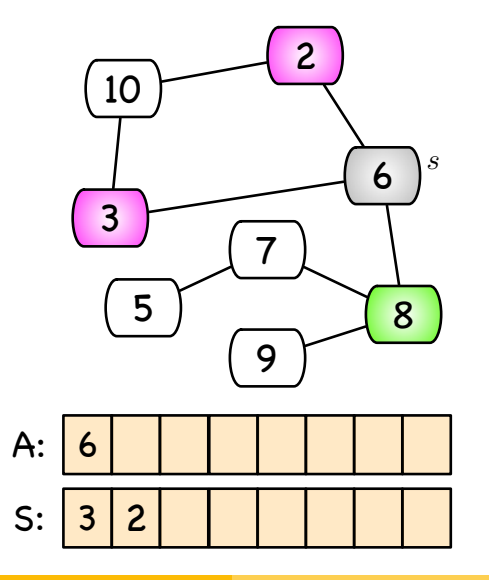

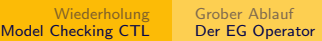

## Tiefensuche - im Graphen

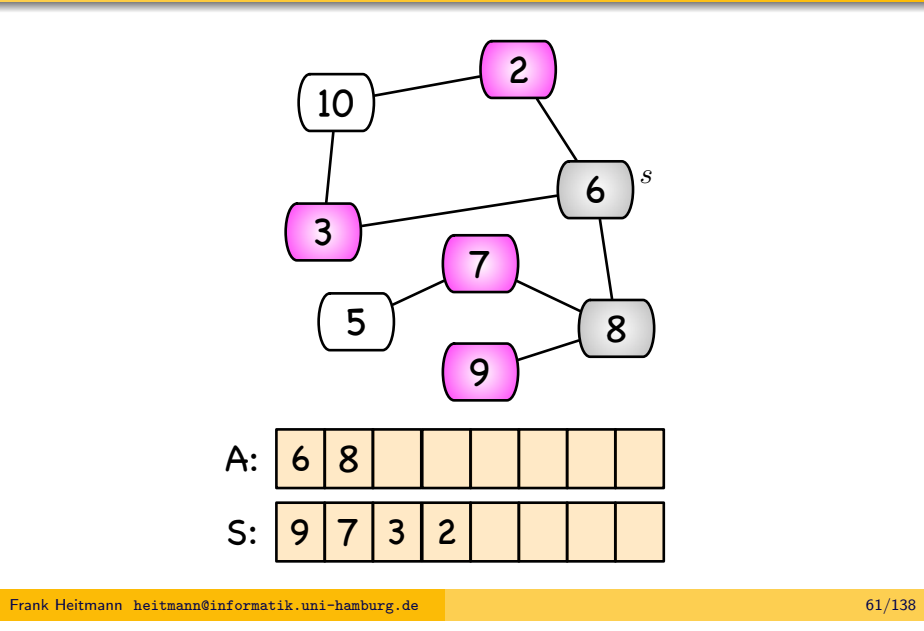

Wiederholung [Model Checkin](#page-0-0)g CTL Grober Ablauf [Der EG Operator](#page-2-0) [Tiefensuche - im Graph](#page-2-0)[en](#page-5-0)

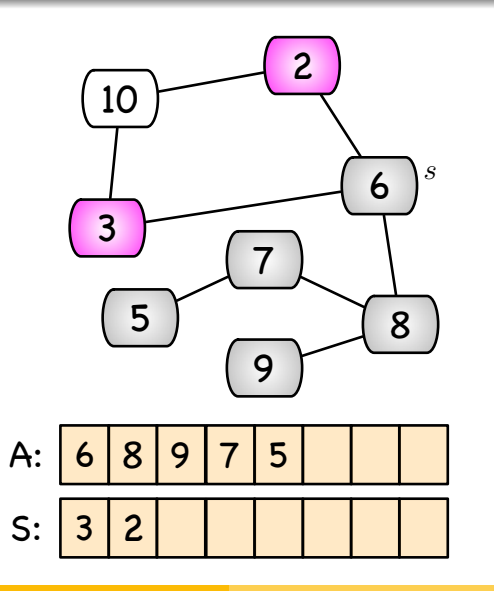

# Tiefensuche - im Graphen

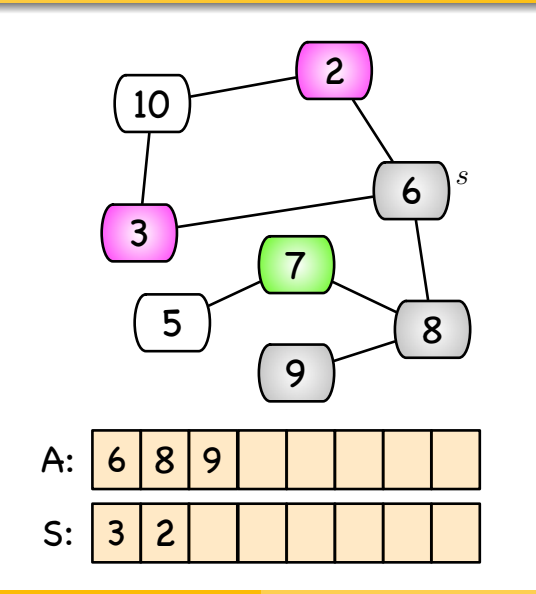

Frank Heitmann heitmann@informatik.uni-hamburg.de 62/138

Wiederholung Model Checking CTL Grober Ablauf Der EG Operator Tiefensuche - im Graphen

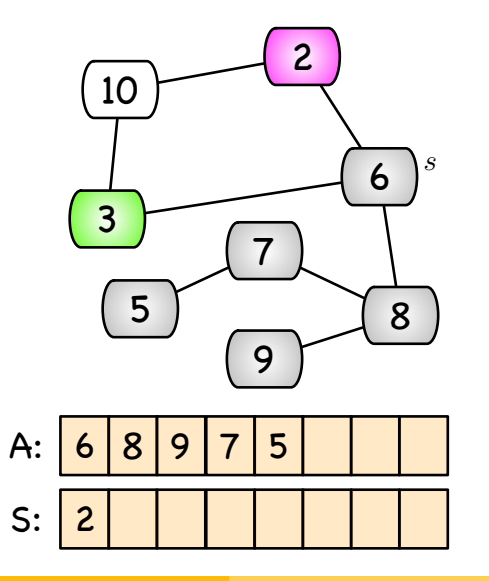

### Tiefensuche - im Graphen

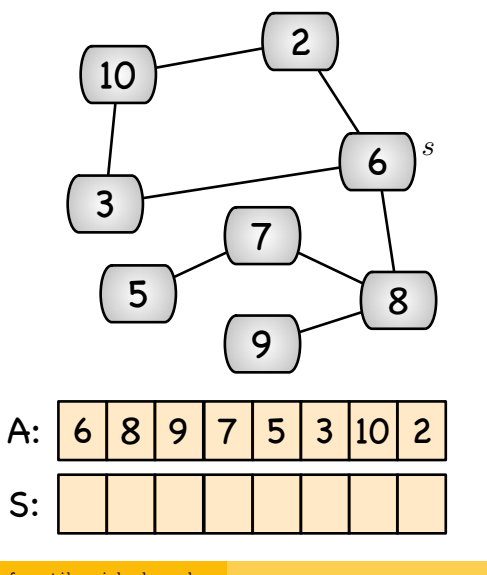

Frank Heitmann heitmann@informatik.uni-hamburg.de 65/138

Wiederholung [Model Checkin](#page-0-0)g CTL Grober Ablauf [Der EG Operator](#page-2-0) [Tiefenensuche - Initialis](#page-2-0)[ierung](#page-5-0)

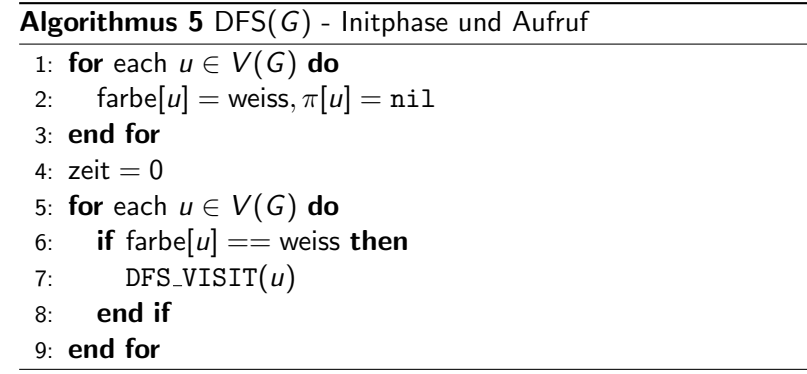

# Tiefensuche - mehr Informationen

Reichern wir nun die Tiefensuche etwas an, so können wir mehr Informationen gewinnen, was insb. später nützlich wird. (Der folgende Algorithmus ist wieder wie im [Cormen].)

#### Anmerkung

- Farben: weiss heißt 'noch nicht besucht', grau 'besucht, aber noch unbesuchte Nachbarn', schwarz 'besucht, alle Nachbarn verarbeitet'.
- $\bullet$  d[u] ist 'discovery' Zeit,  $f[u]$  ist 'finished' Zeit. (Beachte: Immer wenn  $d[u]$  oder  $f[u]$  gesetzt werden, wird vorher die Zeit erhöht!)
- $\bullet$   $\pi[u]$  ist der Vorgänger von u in diesem Tiefensuchbaum.

Frank Heitmann heitmann@informatik.uni-hamburg.de 66/138

Wiederholung Model Checking CTL Grober Ablauf **Der EG Operator** 

### Tiefensuche - Hauptroutine

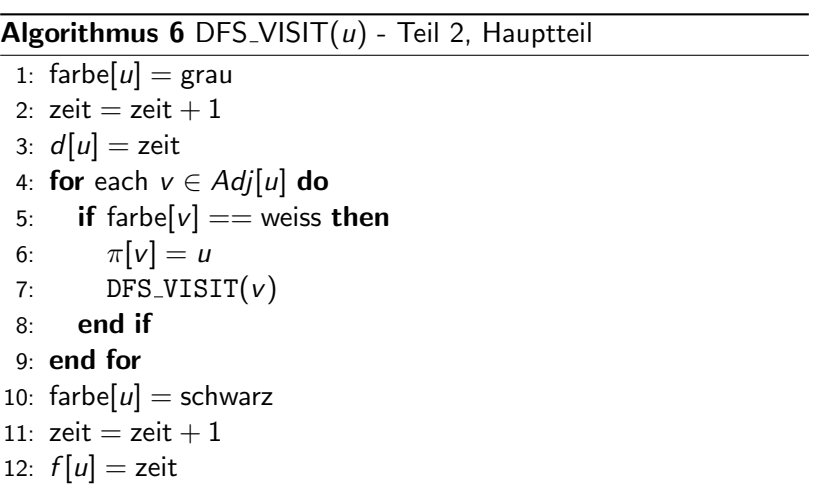

## Zur Nachbereitung

### Anmerkung (zur Nachbereitung)

Für das nachfolgende Beispiel verzichten wir erneut auf die Angabe der Adjazenzlisten.

Die Zahlen  $x/y$  in einem Knoten v sind die Werte  $d[x](=x)$  und  $f[v] (= y)$ . Die Farbe 'grün' in den Bildern entspricht wieder der Farbe 'schwarz' im Quellcode, dicke Kanten stellen wieder Baumkanten dar. Die gestrichelten Kanten, sind entdecke Kanten, die als Rückwärtskanten (B) oder Querkanten (C) klassifiziert worden. Ferner gibt es Vorwärtskanten, die im Beispiel aber nicht auftreten. Eine Kante von s zu b wäre bei ansonsten gleichen Ablauf (d.h. wenn zuerst die Kante  $(s, a)$  gewählt wird) eine Vorwärtskante.

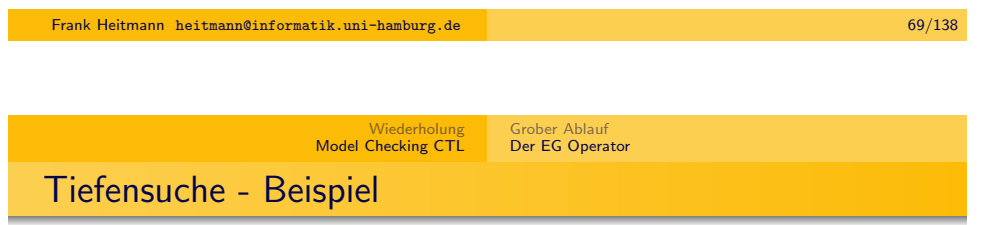

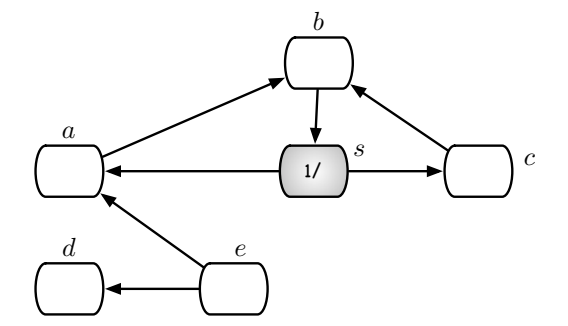

# Tiefensuche - Beispiel

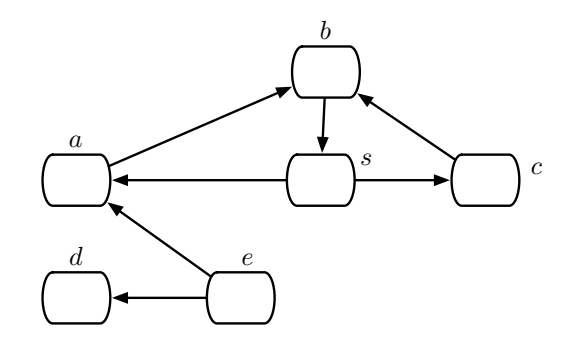

### Frank Heitmann heitmann@informatik.uni-hamburg.de 70/138

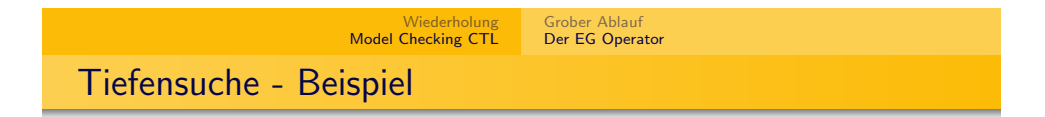

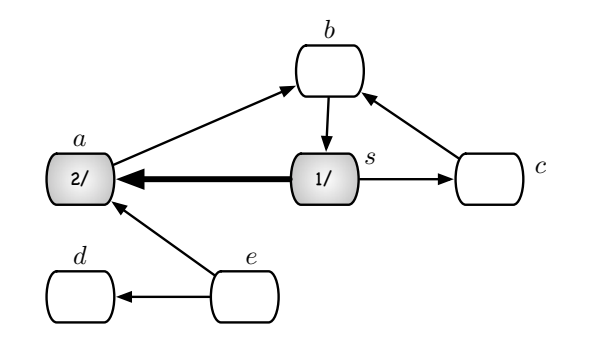

# Tiefensuche - Beispiel

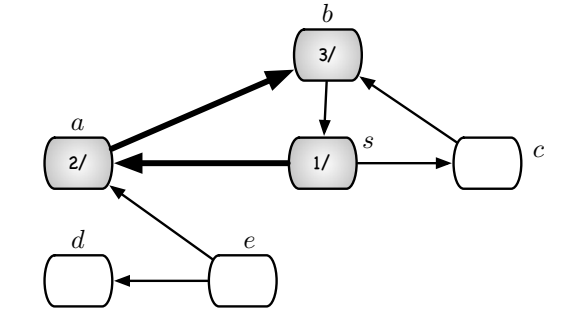

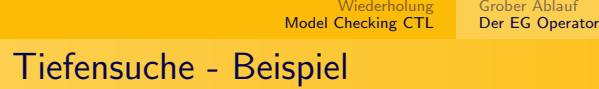

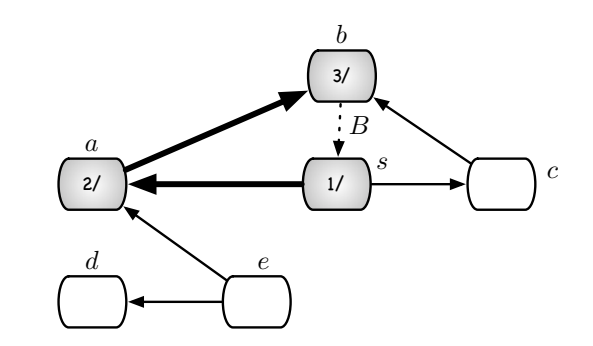

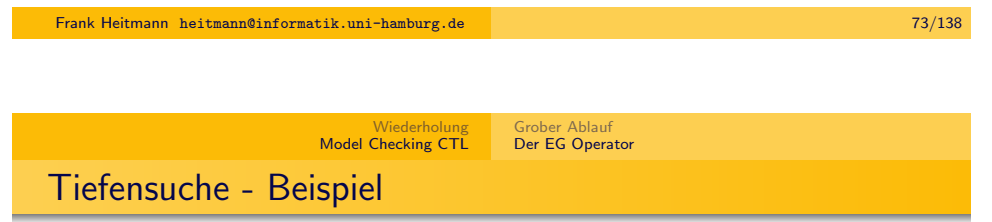

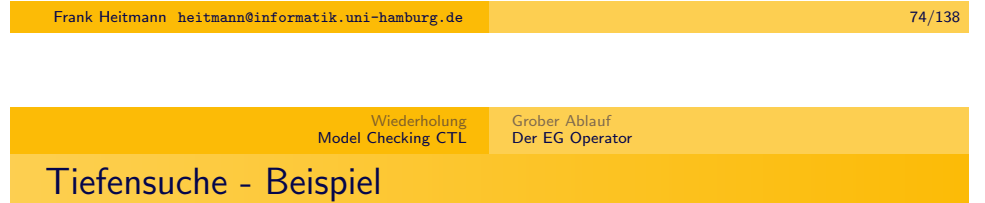

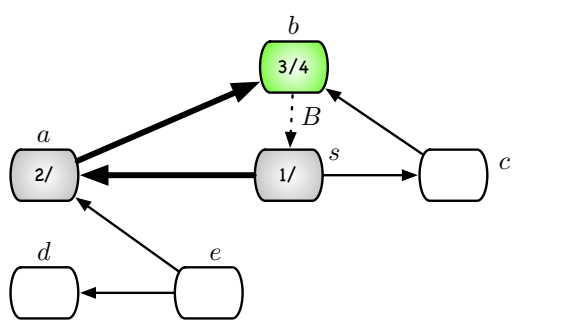

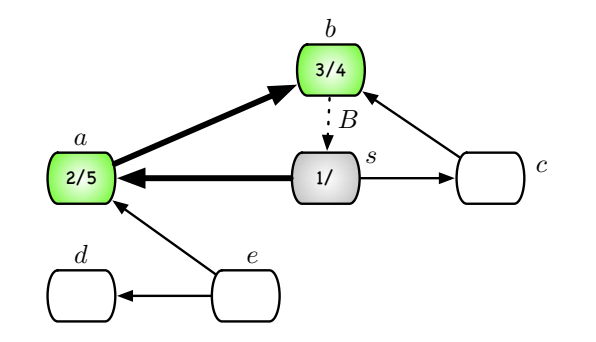

# Tiefensuche - Beispiel

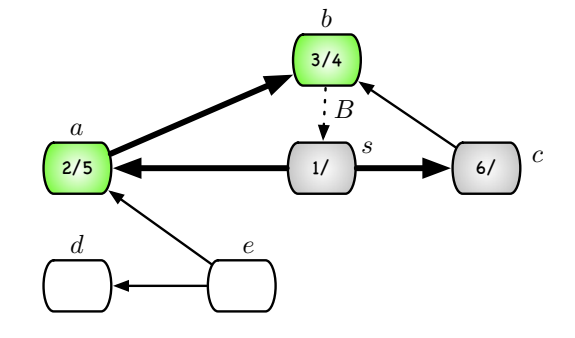

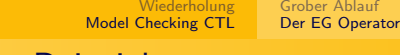

# Tiefensuche - Beispiel

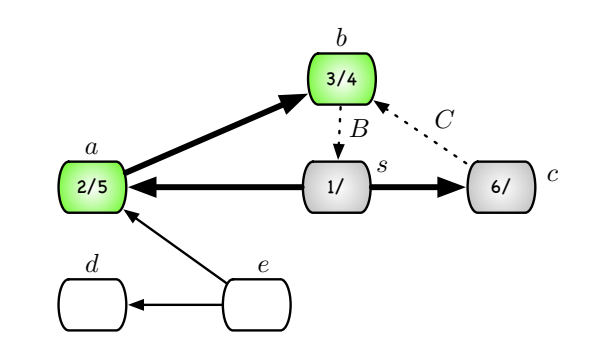

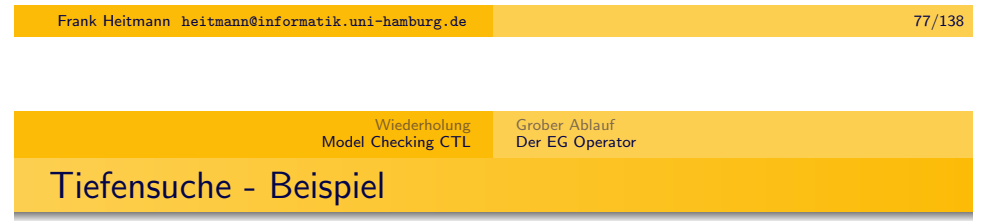

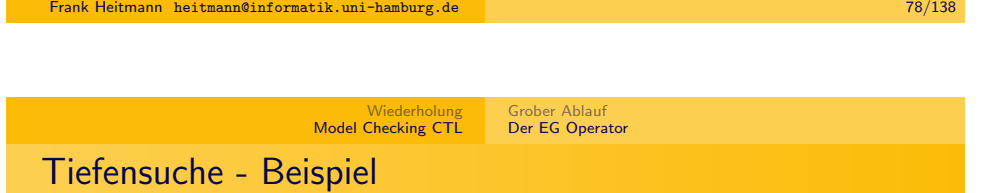

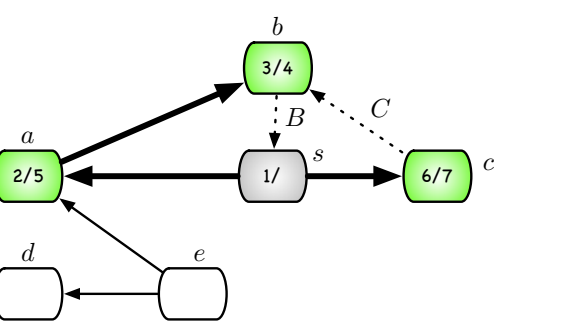

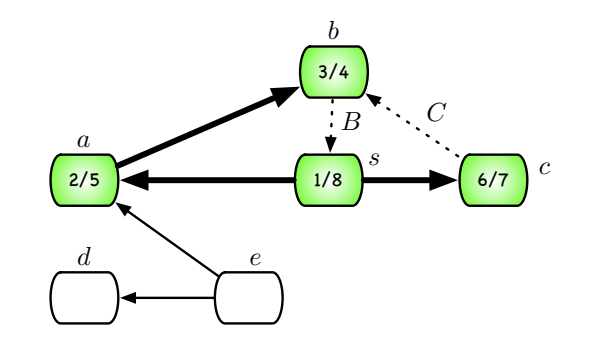

# Tiefensuche - Beispiel

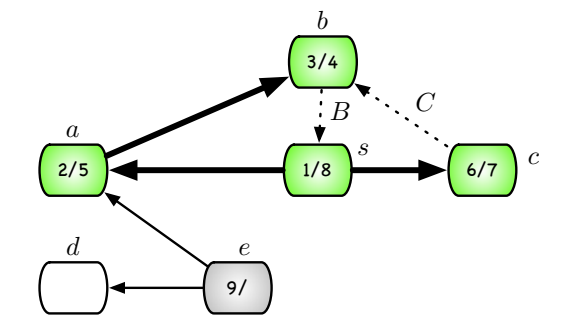

# Tiefensuche - Beispiel

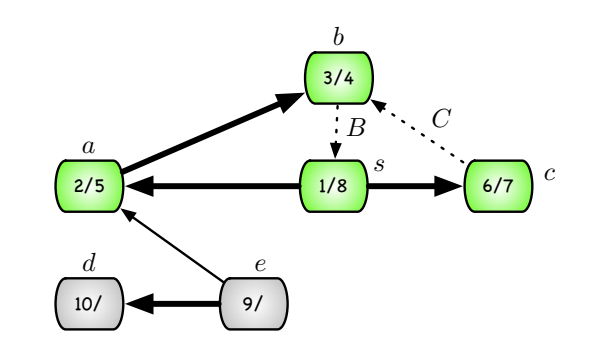

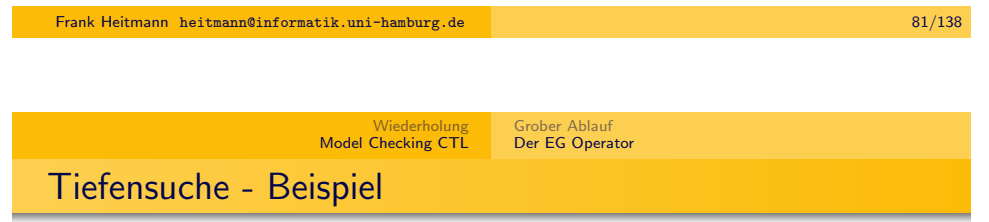

3/4

b

s

 $B \cdots C$ 

6/7

c

 $2/5$   $1/8$ 

d  $e$ 

9/

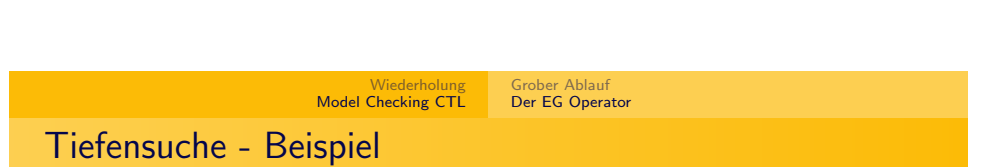

Frank Heitmann heitmann@informatik.uni-hamburg.de 82/138

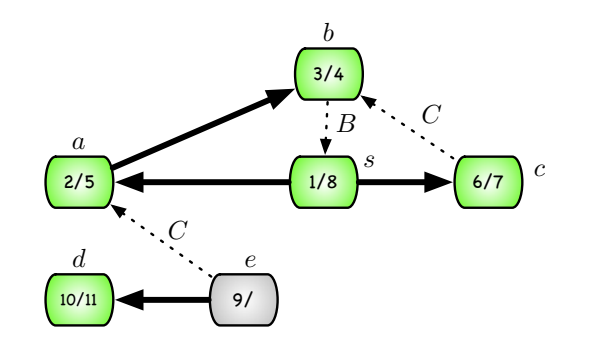

10/11

a

### Tiefensuche - Beispiel

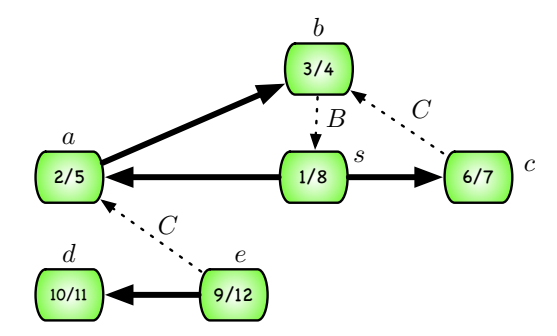

# Tiefensuche - Besondere Kanten

Man kann bei der Tiefensuche die Kanten klassifizieren je nachdem, welche Farbe der Knoten  $v$  bei einer Kanten  $(u, v)$  hat (u ist der Knoten der gerade bearbeitet wird, v ist in  $Adj[u]$ ):

Frank Heitmann heitmann@informatik.uni-hamburg.de 86/138

Grober Ablauf Der EG Operator

- $\bullet$  farbe[v] = weiss: Baumkante.
- farbe $[v]$  = grau: Rückwärtskante.
- farbe $[v]$  = schwarz: Vorwärts- oder Querkante.

Wiederholung Model Checking CTL

- Vorwärtskante, falls  $d[u] < d[v]$ .
- Querkante, falls  $d[u] > d[v]$ .

### Anmerkung (zur Nachbereitung)

Im Beispiel eben ist dies bereits geschehen!

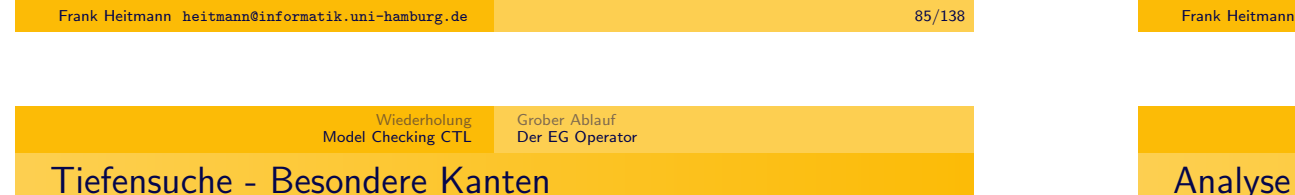

### Dabei ist

- Baumkante. Kanten, die zum Baum gehören. v wurde bei der Sondierung der Kante  $(u, v)$  entdeckt (erstmalig besucht).
- $\bullet$  Rückwärtskante. Kante (u, v), die u mit einem Vorfahren v im Tiefensuchbaum verbindet.
- $\bullet$  Vorwärtskante. (Nicht-Baum-)Kante (u, v), die u mit einem Nachfahre in v im Tiefensuchbaum verbindet.
- Querkanten. Die ubrigen Kanten. Im gleichen ¨ Tiefensuchbaum, wenn der eine Knoten nicht Vorfahre des anderen ist oder zwischen zwei Knoten verschiedener Tiefensuchbäume (im Wald).

#### Anmerkung

Bei einem ungerichteten Graphen gibt es nur Baum- und Rückwärtskanten.

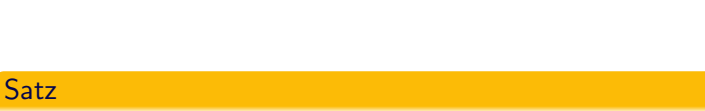

Die Tiefensuche ist korrekt und ihre Laufzeit ist wieder in  $O(V + E)$ .

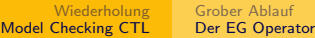

### Breiten- und Tiefensuche - Zusammenfassung

### Zusammenfassung

- Breitensuche nutzt eine Queue, Tiefensuche einen Stack. (Die Tiefensuche wie im [Cormen] kommt ohne Stack aus, arbeitet dafür aber rekursiv und mit Zeitstempeln.)
- Beide Operationen laufen in  $\Theta(V + E)$ , wenn der Graph mittels Adjazenzlisten gegeben ist.
- Die Breitensuche hat (meist) nur einen Startknoten. Sie wird oft verwendet, um kürzeste Abstände und den Vorgängerteilgraphen zu ermitteln.
- Die Tiefensuche ermittelt einen Tiefensuchwald (mehrere Startknoten). Sie wird oft als Unterroutine in anderen Algorithmen verwendet.

Frank Heitmann heitmann@informatik.uni-hamburg.de 89/138

Grober Ablauf [Der EG Operator](#page-2-0)

Wiederholung [Model Checkin](#page-0-0)g CTL

[Tiefensuche - Wichtige](#page-2-0) [Eigenschaften](#page-5-0)

Es folgen einige wichtige - und nutzliche - Eigenschaften der ¨ Tiefensuche...

(Beweise kann man im [Cormen] nachlesen. Nur ca. eine Seite)

### Breiten- und Tiefensuche - Erweiterungen

In der ganz grundlegenden Variante werden mit der Breiten- bzw. Tiefensuche nur Knoten in einer bestimmten Reihenfolge besucht (wobei die genaue Reihenfolge noch von der Reihenfolge, in der die Nachbarn eines Knotens gegeben sind, abhängt). Zudem kann

- die Breitensuche mit 'distance'-Stempeln angereichert werden, um so die kürzesten Abstände von s zu ermitteln und
- $\bullet$  die Tiefensuche mit 'discovery' und 'finished' Zeit angereichert werden. So können die Kanten klassifiziert werden und man kann z.B. Kreise finden und noch andere Dinge tun. Wie oben kann man mit dem Vorgänger einen Tiefensuchbaum konstruieren.

Frank Heitmann heitmann@informatik.uni-hamburg.de 90/138

Wiederholung Model Checking CTL Grober Ablauf Der EG Operator Tiefensuche - Klammerungstheorem (1/2)

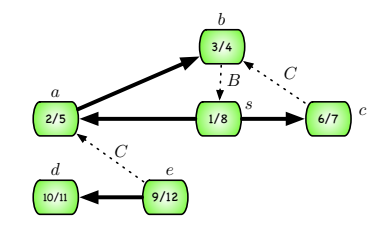

### Satz

Bei der Tiefensuche erfüllt jedes Paar u, v von Knoten genau eine der folgenden Bedingungen:

1. Die Intervalle  $[d[u], f[u]]$  und  $[d[v], f[v]]$  sind paarweise disjunkt und keiner der Knoten u und v ist Nachfahre des anderen.

### Tiefensuche - Klammerungstheorem (2/2)

#### $2/5$  | 3/4 10/11 6/7 9/12 s a b c  $\frac{d}{e}$  e  $B$   $C$ C

#### Satz

Bei der Tiefensuche erfüllt jedes Paar u, v von Knoten genau eine der folgenden Bedingungen:

- 2. Das Intervall  $[d[u], f[u]]$  ist vollständig im Intervall  $[d[v], f[v]]$ enthalten und u ist im Tiefensuchwald ein Nachfahre von v.
- 3. Wie 2. nur mit u und v vertauscht.

Frank Heitmann heitmann@informatik.uni-hamburg.de 93/138

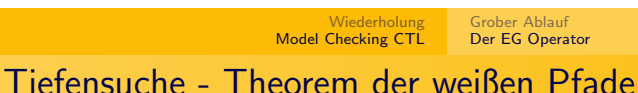

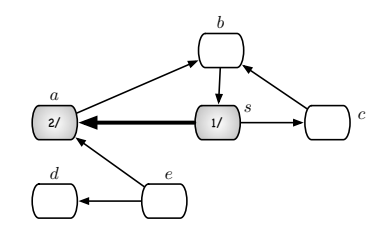

#### Satz

Im Tiefensuchwald von G ist v genau dann ein Nachfahre von u, wenn v zur Zeit d[u] (u wird entdeckt) von u aus entlang eines nur aus weißen Knoten bestehenden Pfades erreichbar ist.

# Tiefensuche - Intervalle der Nachfahren

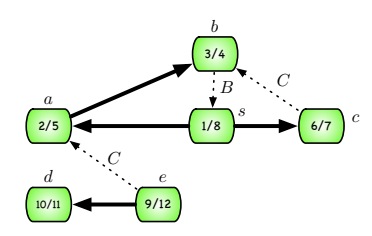

#### Satz

Im Tiefensuchwald von G ist v genau dann ein echter Nachfahre von u, wenn  $d[u] < d[v] < f[v] < f[u]$  gilt.

#### Frank Heitmann heitmann@informatik.uni-hamburg.de 94/138

Wiederholung Model Checking CTL Grober Ablauf Der EG Operator

### Problemstellung

### Definition (Bestimmung starker Zusammenhangskomponenten)

**Eingabe:** Gegeben ein gerichteter Graph  $G = (V, E)$ . Gesucht: Die starken Zusammenhangskomponenten (SCCs) des Graphen, d.h. maximale Menge  $C \subset V$  derart, dass für jedes Paar u,  $v \in C$  sowohl  $u \Rightarrow v$  als auch  $v \Rightarrow u$  gilt (es gibt einen Pfad von  $u$  nach  $v$  und andersherum).

#### Anmerkung

Dieses Problem tritt oft bei gerichteten Graphen auf. Zunächst wird der Graph in seine starken Zusammenhangskomponenten zerlegt und dann werden diese separat betrachtet. (Oft werden die Lösungen anschließend noch entsprechend der Verbindungen zwischen den einzelnen Komponenten zusammengefügt.)

### Ein Beispiel

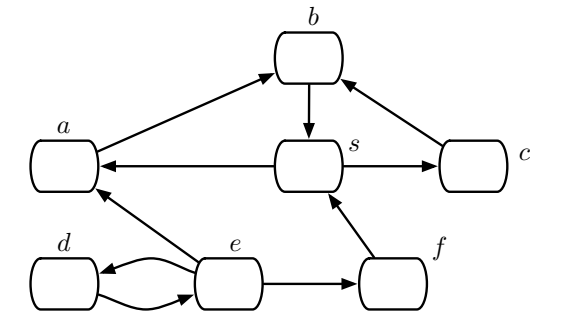

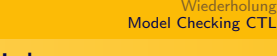

### Ein Beispiel

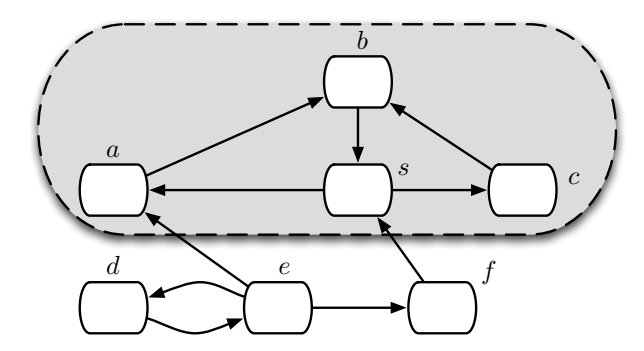

Grober Ablauf Der EG Operator

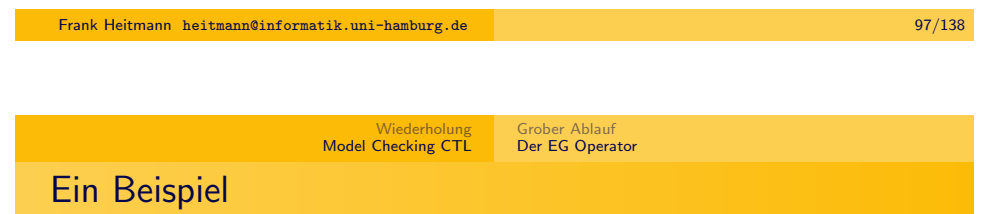

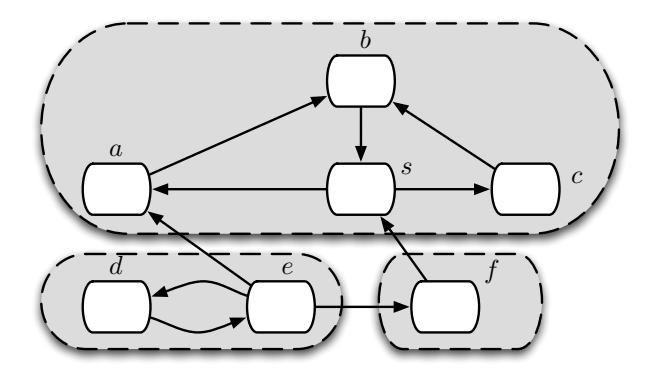

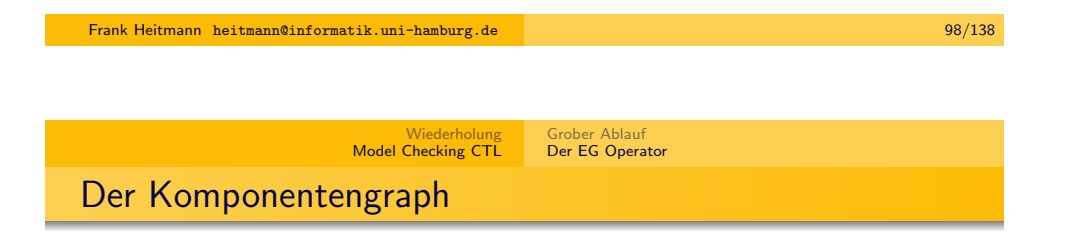

Oft ist auch der Komponentengraph gesucht...

### **Definition**

Sei G ein gerichteter Graph mit Zusammenhangskomponenten  $C_1, \ldots, C_k$ . Der Komponentengraph  $G^{sec} = (V^{sec}, E^{sec})$  ist definiert durch  $V^{\textit{sec}} = \{ \mathsf{v}_1, \dots, \mathsf{v}_k \}$  (jeder Knoten  $\mathsf{v}_i$  repräsentiert dabei eine Zusammenhangskomponente  $\mathcal{C}_i)$  und  $(\mathsf{v}_i,\mathsf{v}_j)$  ist genau dann eine Kante in  $E^{scc}$ , wenn es in G einen Knoten  $x\in\mathcal{C}_i$ , einen Knoten  $y \in C_i$  und eine Kante  $(x, y)$  gibt.

### Anmerkung

Der Komponentengraph lässt sich aus den SCCs ermitteln.

### Der Komponentengraph - Beispiel

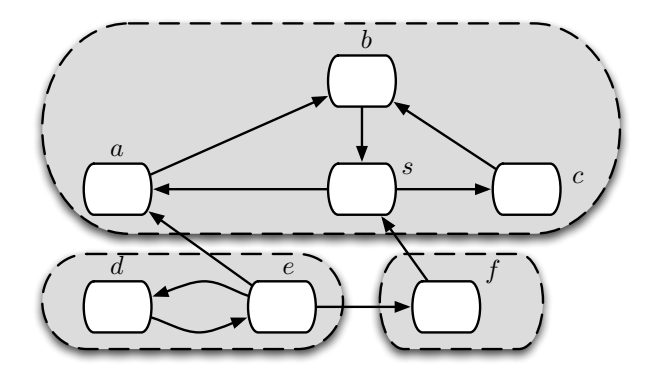

sabc

 $de \rightarrow f$ 

### Der Komponentengraph - Beispiel

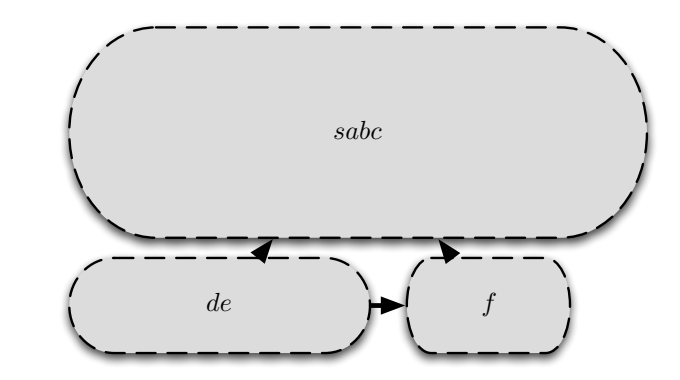

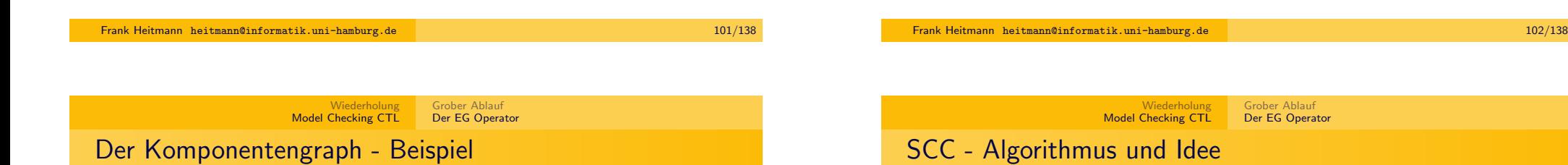

### Algorithmus  $7$  SCC( $G$ )

- 1: Aufruf von DFS(G) zur Berechnung der Endzeiten  $f[v]$ .
- 2: Berechne  $G^{\mathcal{T}}$  (transponierter Graph).
- 3: Aufruf von DFS $(\mathsf{G}^\mathsf{T})$ , betrachte in der Hauptschleife von DFS die Knoten jedoch in der Reihenfolge fallender  $f[v]$  (in Zeile 1 berechnet).
- 4: Die Knoten jedes in Zeile 3 berechneten Baumes sind eine (separate) strenge Zusammenhangskomponente.

#### Anmerkung

Der zu einem Graphen  $G = (V, E)$  transponierte Graph ist definiert durch  $G^{\mathcal{T}} \,=\, (V, E^{\mathcal{T}})$  mit  $E^{\mathcal{T}} \,=\, \{(u, v) \, \mid \, (v, u) \, \in \, E\}.$  Ist  $\, G \,$  in Adjazenzlisten-Darstellung gegeben, kann  $\,G^{\,T}\,$  in Zeit  $\,{\it O}(\,V\,+\,E)\,$ berechnet werden.

# SCC - Beispiel

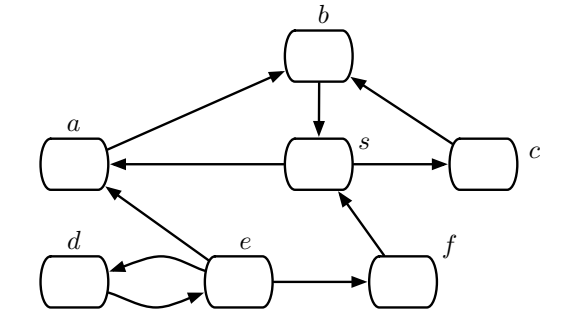

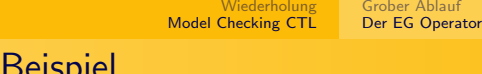

 $SCC -$ 

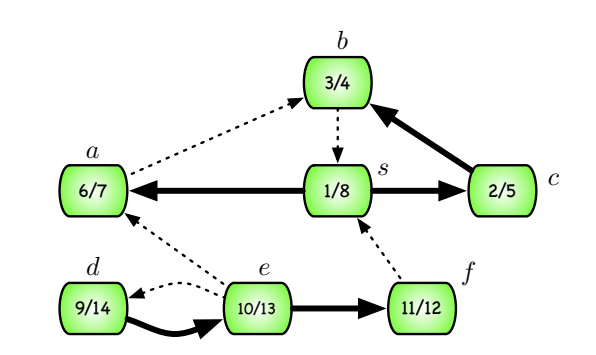

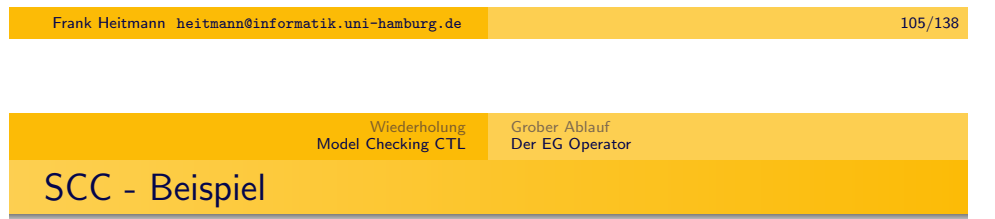

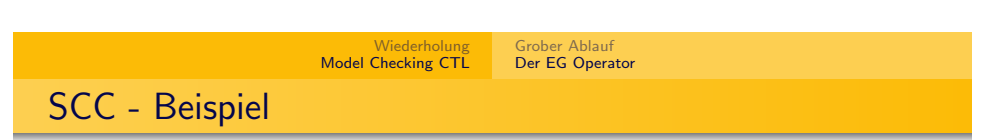

Frank Heitmann heitmann@informatik.uni-hamburg.de 106/138

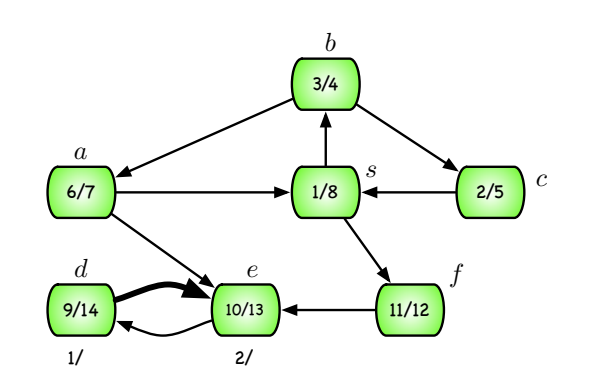

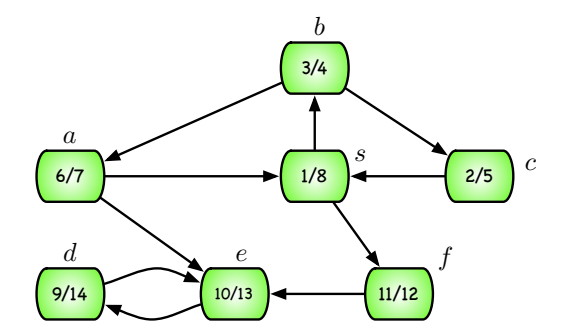

# SCC - Beispiel

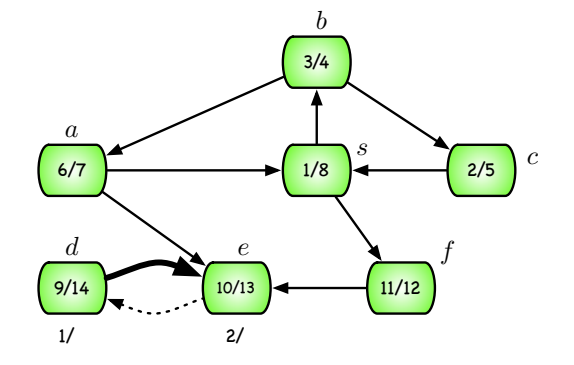

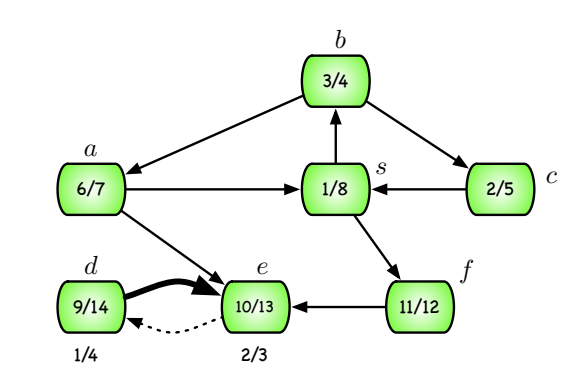

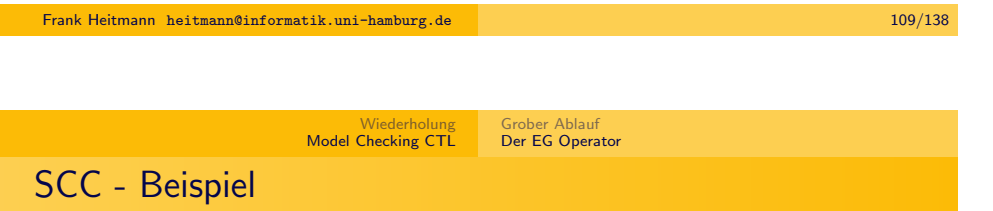

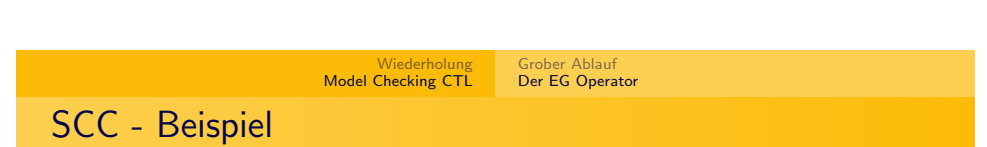

Frank Heitmann heitmann@informatik.uni-hamburg.de 110/138

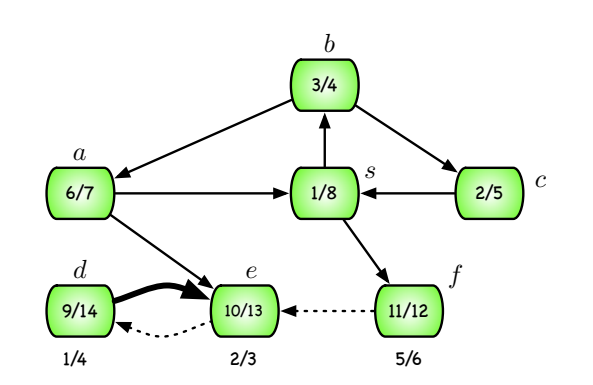

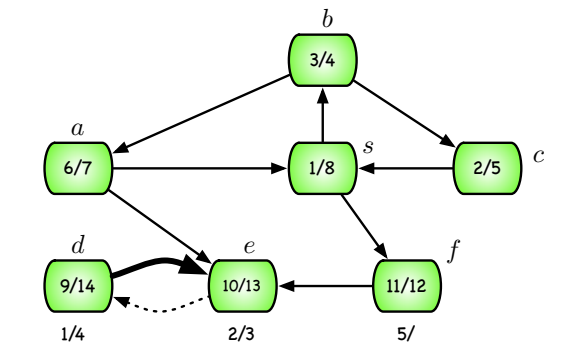

# SCC - Beispiel

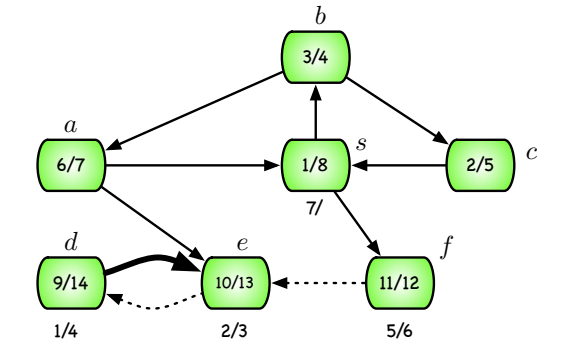

# SCC - Beispiel

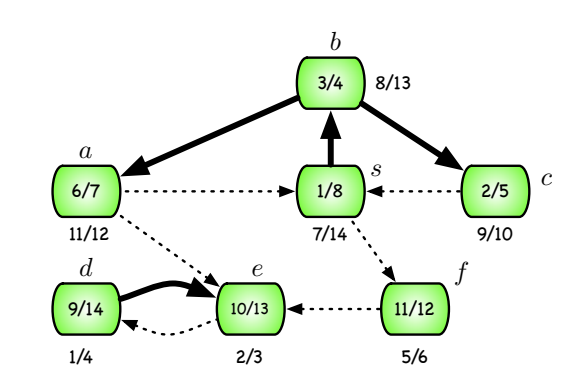

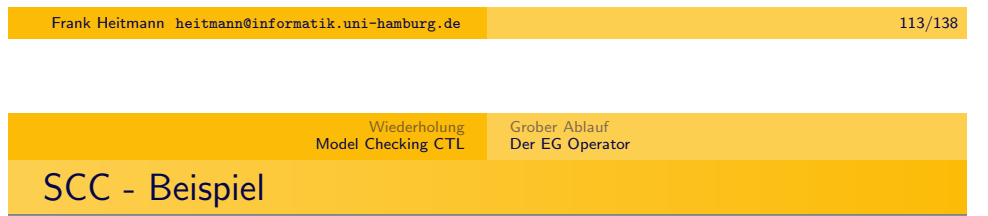

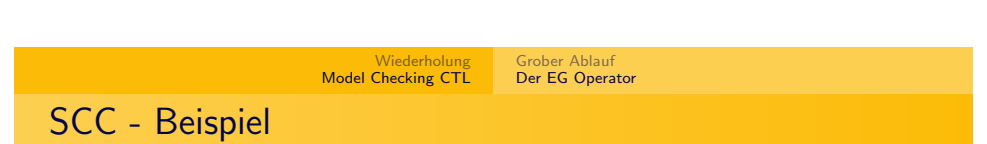

Frank Heitmann heitmann@informatik.uni-hamburg.de 114/138

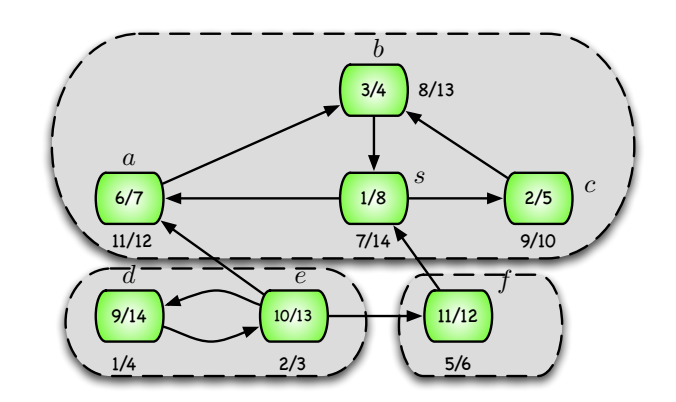

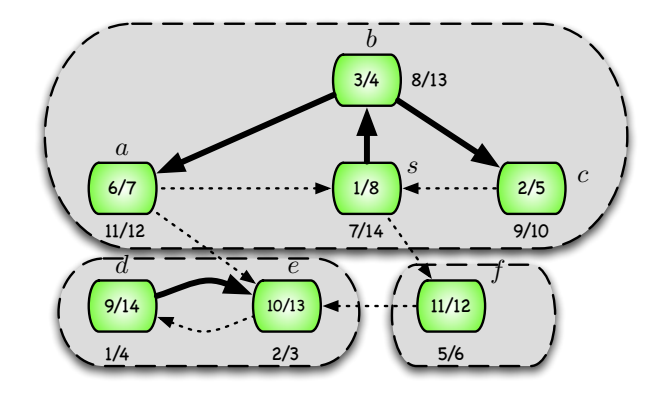

Frank Heitmann heitmann@informatik.uni-hamburg.de 115/138

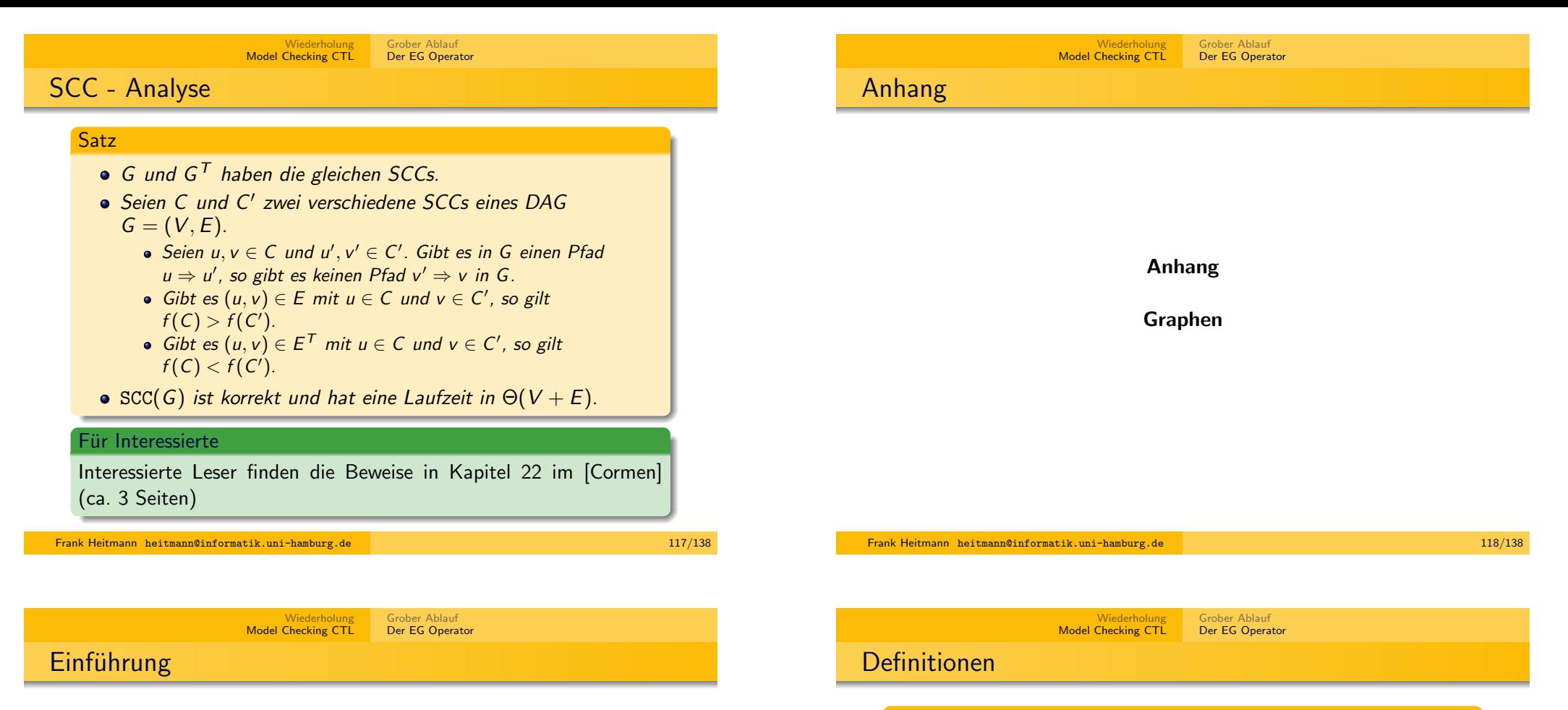

Graphen sind eine grundlegende Datenstruktur, die in vielen Bereichen der Informatik (und auch in anderen Bereichen) Anwendung findet. Man kann ohne Einschränkung zwei Elemente einer Mengen (den Knoten) in Beziehung setzen (durch eine Kante).

#### Anmerkung

Erlaubt man verschiedene Kanten-'Typen', so kann man sogar verschiedene Beziehungen ausdrücken.

#### Definition

Ein *Graph* ist ein Tupel  $G = (V, E)$  bestehend aus einer Menge V (auch  $V(G)$ ) von Knoten oder Ecken und einer Menge E (auch E(G)) von Kanten.

Ist G ein ungerichteter Graph, so ist

 $E \subseteq \{ \{v_1, v_2\} \mid v_1, v_2 \in V, v_1 \neq v_2 \},\$ 

ist G ein gerichteter Graph, so ist

### $E \subseteq V^2$ .

 $|{\bf st}||{\bf \mathsf {\mathsf {\mathsf {E}}}}|$  viel kleiner als  $|V|^2$ , so nennt man den Graphen *dünn* besetzt. Ist  $|E|$  nahe an  $|V|^2$ , so spricht man von dicht besetzten Graphen.

### Gewichteter Graph

#### Definition

Bei einem gewichteten Graphen ist neben dem Graph  $G = (V, E)$ (gerichtete oder ungerichtet) noch eine Gewichtsfunktion  $w: E \to \mathbb{R}^+$  gegeben, die jeder Kante  $e \in E$  ihre Kosten w $(e)$ zuweist.

#### Wiederholung Model Checking CTL Grober Ablauf Der EG Operator

### Definitionen

#### Definition

- Sind je zwei Knoten von G mit einer Kante verbunden, so ist  $G$  ein vollständiger Graph. Bei n Knoten:  $K^n$ .
- Eine Menge paarweise nicht benachbarter Knoten nennt man unabhängig.
- $\bullet$  Der Grad d(v) eines Knotens v ist die Anzahl mit v inzidenter Kanten.
- Die Menge der Nachbarn eines Knotens v bezeichnet man mit  $N(v)$  (hier gilt  $d(v) = |N(v)|$ ).
- $\delta(G)$  ist der Minimalgrad von G,  $\Delta(G)$  der Maximalgrad.

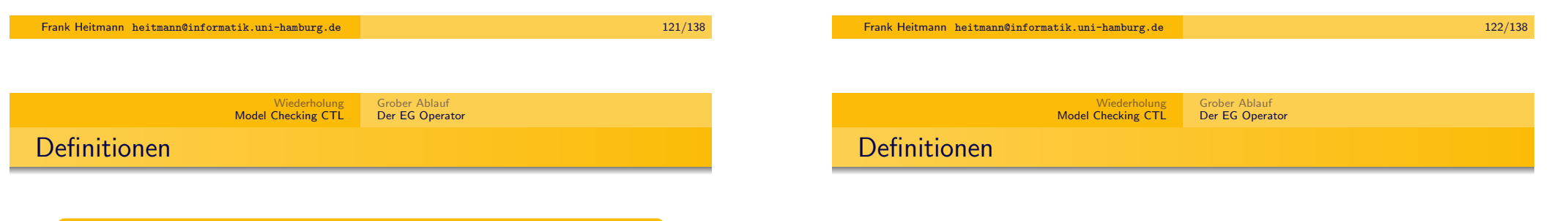

#### **Definition**

- Ein Weg ist ein nicht leerer Graph  $P = (V, E)$  mit  $V = \{x_0, x_1, \ldots, x_k\}, E = \{x_0x_1, x_1x_2, \ldots, x_{k-1}x_k\},$  wobei die  $x_i$  paarweise verschieden sind.  $x_0$  und  $x_k$  sind die Enden von P, sie sind durch P verbunden. Die Anzahl der Kanten eines Weges ist seine Länge.
- Ist P wie oben ein Weg, so ist  $P + x_k x_0$  ein Kreis (der Länge  $k + 1$ ).
- $\bullet$  Der Abstand zweier Knoten x und y voneinander wird mit  $d(x, y)$  bezeichnet und ist die geringste Länge eines x-y-Weges.

### Definition

- Seien  $G = (V, E)$  und  $G' = (V', E')$  Graphen. Gilt  $V' \subseteq V$ und  $E' \subseteq E$ , so nennt man G' einen Teilgraphen von G.
- Ist  $G = (V, E)$  ein Graph und  $V' \subseteq V$ , so nennt man den Graphen  $G' = (V', E')$  mit  $E' = \{ \{v_1, v_2\} \in E \mid v_1, v_2 \in V' \}$ den von V' induzierten Graphen.

### Darstellung von Graphen

Ein Graph  $G = (V, E)$  wird dargestellt indem man seine Knoten als Punkte und die Tupel oder Mengen aus E als (gerichtete) Kanten zwischen die Knoten einzeichnet.

Im Computer speichert man einen Graphen meist mittels einer Adjazenzmatrix oder einer Adjazenzliste. (Man kann die Mengen V und  $E$  aber auch direkt speichern.)

### Anmerkung

Bei Graphen schreibt man (und wir) oft  $O(V + E)$  etc., wenn  $O(|V|+|E|)$  gemeint ist. Man beacht zudem, dass dies die Komplexität bzgl. der Kenngrößen V und E ausdrückt und nicht umbedingt die Größe der Eingabe wiederspiegelt!

Frank Heitmann heitmann@informatik.uni-hamburg.de 125/138

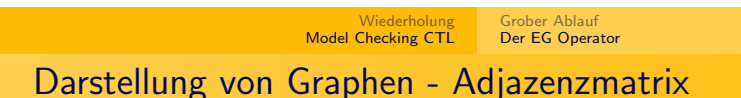

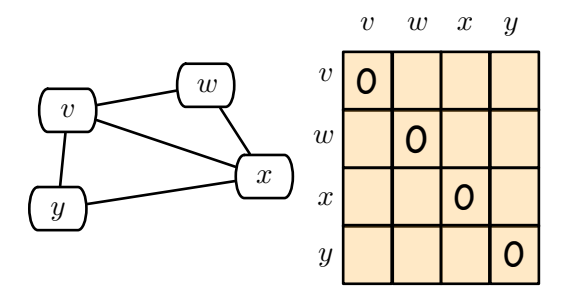

$$
V = \{v, w, x, y\}
$$
  

$$
E = \{\{v, w\}, \{v, x\}, \{v, y\}, \{w, x\}, \{x, y\}\}\
$$

### Darstellung von Graphen - Adjazenzmatrix

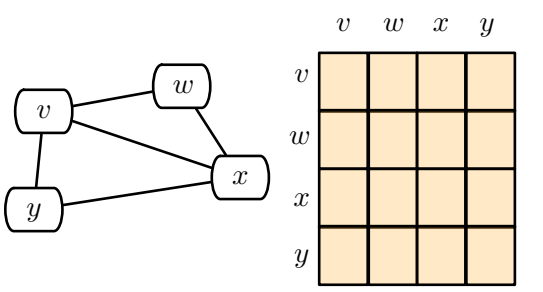

$$
V = \{v, w, x, y\}
$$
  
\n
$$
E = \{\{v, w\}, \{v, x\}, \{v, y\}, \{w, x\}, \{x, y\}\}\
$$

Frank Heitmann heitmann@informatik.uni-hamburg.de 126/138

Wiederholung Model Checking CTL Grober Ablauf Der EG Operator Darstellung von Graphen - Adjazenzmatrix

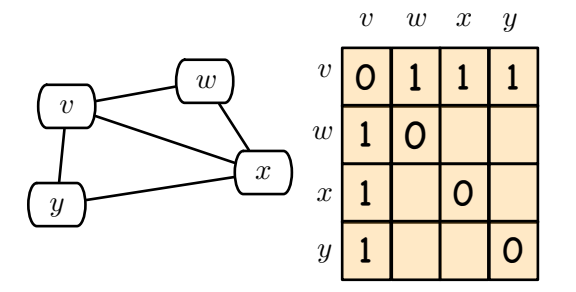

## Darstellung von Graphen - Adjazenzmatrix

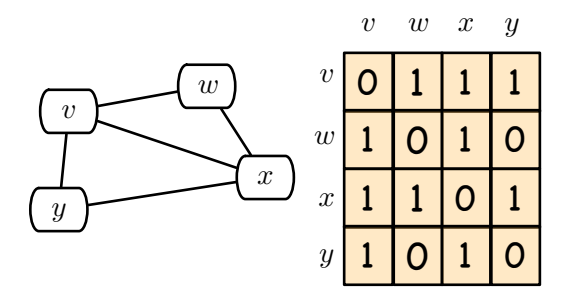

$$
V = \{v, w, x, y\}
$$
  
\n
$$
E = \{\{v, w\}, \{v, x\}, \{v, y\}, \{w, x\}, \{x, y\}\}\
$$

Frank Heitmann heitmann@informatik.uni-hamburg.de 129/138 Wiederholung [Model Checkin](#page-0-0)g CTL Grober Ablauf [Der EG Operator](#page-2-0) [Darstellung von Graphe](#page-2-0)[n - Adjazenzlisten](#page-5-0)

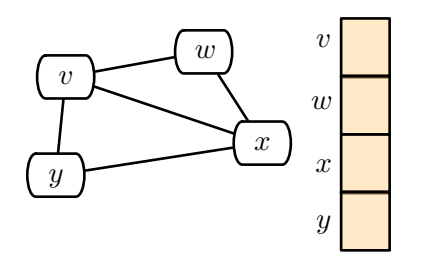

Wiederholung Model Checking CTL Grober Ablauf Der EG Operator

# Darstellung von Graphen - Adjazenzmatrix

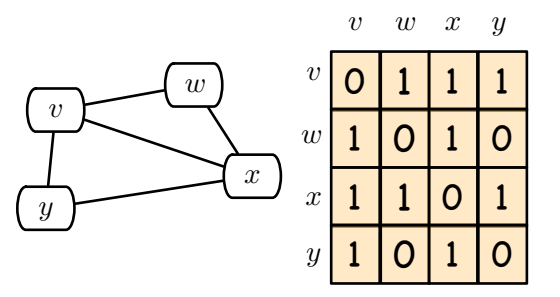

Bei einer Adjazenzmatrix hat man eine  $n \times n$ -Matrix, bei der an der Stelle  $(i, j)$  genau dann eine 1 steht, wenn  $v_i$  und  $v_i$  verbunden sind.

Der Speicherplatzbedarf ist in  $\Theta(V^2)$  (unabhängig von der Kantenzahl).

Frank Heitmann heitmann@informatik.uni-hamburg.de 130/138

Wiederholung Model Checking CTL Grober Ablauf Der EG Operator

Darstellung von Graphen - Adjazenzlisten

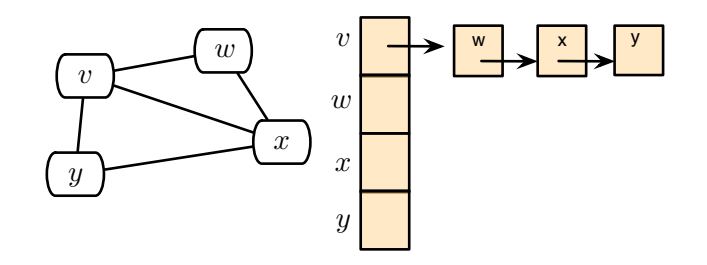

### Darstellung von Graphen - Adjazenzlisten

Wiederholung Model Checking CTL Grober Ablauf Der EG Operator

### Darstellung von Graphen - Adjazenzlisten

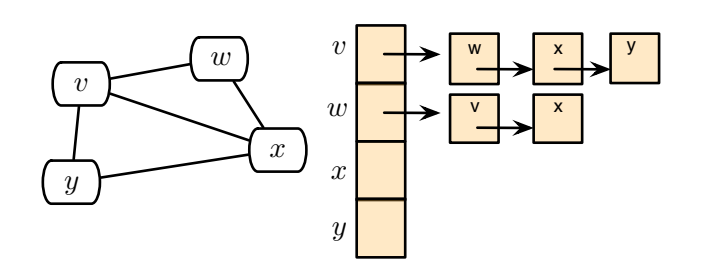

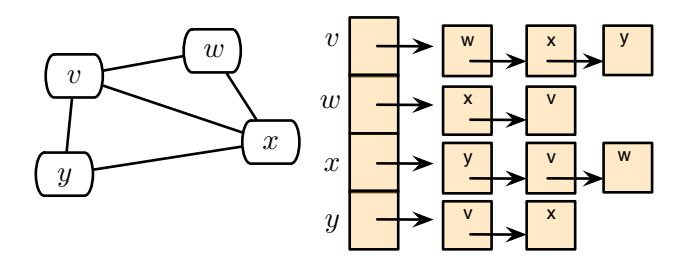

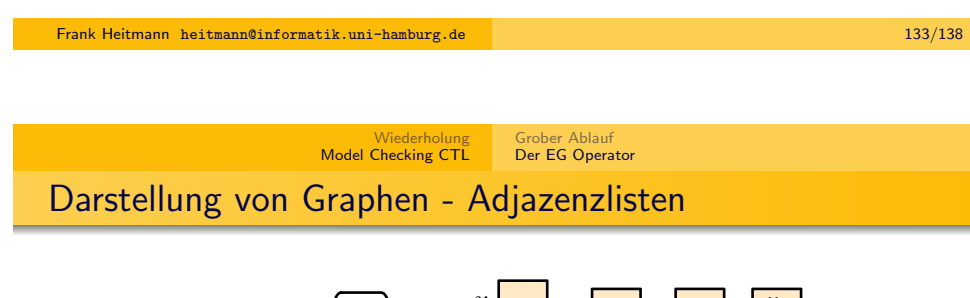

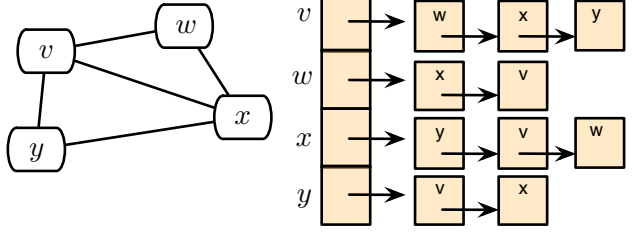

Bei der Adjazenzlistendarstellung haben wir ein Array von  $|V|$ Listen, für jeden Knoten eine. Die Adjazenzliste  $Adj[v]$  zu einem Knoten  $v$  enthält alle Knoten, die mit  $v$  adjazent sind.

Bei einem gerichteten Graphen ist die Summe aller Adjazenzlisten |E|, bei einem ungerichteten Graphen |2E|. Der Speicherplatzbedarf ist folglich  $\Theta(V + E)$ .

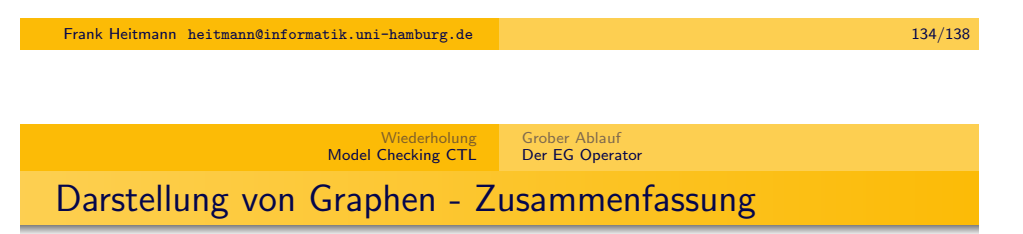

- Adjazenzmatrix:  $|V| \times |V|$ -Matrix  $A = (a_{ii})$  mit  $a_{ii} = 1$  falls  $(i, j) \in E$  und 0 sonst. Größe in  $\Theta(V^2)$ .
- Adjazenzliste: Liste  $Adj[v]$  für jeden Knoten  $v \in V$  in der die Knoten, die mit  $v$  adjazent sind gespeichert sind. Größe in  $\Theta(V + E)$ .
- Bei einer Adjazenzmatrix kann man schnell herausfinden, ob zwei Knoten benachbart sind oder nicht. Dafür ist es langsamer alle Knoten zu bestimmen, die mit einem Knoten benachbart sind. (Bei Adjazenzlisten genau andersherum.)
- Beide Darstellungen sind ineinander transformierbar.
- Beide Darstellungen sind leicht auf den Fall eines gewichteten Graphen anpassbar.

## Die Struktur eines Graphen

Oft möchte man etwas grundlegendes über die Struktur eines gegebenen Graphen erfahren. Hierzu ist es zunächst praktisch Algorithmen zu haben, die den Graphen durchwandern, d.h. in systematischer Weise die Kanten entlangwandern und die Knoten besuchen. Oft ist es auch nützlich einen Spannbaum zu ermitteln.

### **Definition**

Ein Spannbaum ist ein Teilgraph  $T$  eines Graphen  $G$ , wobei  $T$  ein Baum ist und alle Knoten von  $G$  enthält.

### Breiten- und Tiefensuche

Die Breiten- und Tiefensuche in einem Graphen erreichen (im Prinzip) beide Ziele! Es wird zwar i.A. nicht der minimale Spannbaum ermittelt, doch dazu gibt es speziellere Algorithmen.

Breiten- und Tiefensuche sind oft 'Urtypen' für weitere Graphalgorithmen entweder

- als wichtige Subroutine oder
- als 'Ideengeber'

Beides wurde im Hauptteil dieser Vorlesung behandelt.

Frank Heitmann heitmann@informatik.uni-hamburg.de 138/138